### **МІНІСТЕРСТВО ОСВІТИ І НАУКИ УКРАЇНИ**

## <span id="page-0-1"></span><span id="page-0-0"></span>**ХАРКІВСЬКИЙ НАЦІОНАЛЬНИЙ УНІВЕРСИТЕТ МІСЬКОГО ГОСПОДАРСТВА імені О. М. БЕКЕТОВА**

### МЕТОДИЧНІ РЕКОМЕНДАЦІЇ

до проведення практичних занять та організації самостійної роботи з навчальної дисципліни

# **«ТРАНСПОРТНО-ЕКСПЕДИЦІЙНА РОБОТА»**

*(для здобувачів першого (бакалаврського) рівня вищої освіти денної та заочної форм навчання зі спеціальності 275 – Транспортні технології (за видами), освітня програма «Транспортні технології (міський транспорт)»)*

> **Харків ХНУМГ ім. О. М. Бекетова 2024**

Методичні рекомендації до проведення практичних занять та організації самостійної роботи з навчальної дисципліни «Транспортно-експедиторська робота» (для здобувачів першого (бакалаврського) рівня вищої освіти денної та заочної форм навчання зі спеціальності 275 *–* Транспортні технології (за видами), освітня програма «Транспортні технології (міський транспорт)» / Харків. нац. ун-т міськ. госп-ва ім. О. М. Бекетова ; уклад. : І. О. Ткаченко, В. В. Сабадаш. – Харків : ХНУМГ ім. О. М. Бекетова, 2024. – 47 с.

Укладачі: канд. техн. наук І. О. Ткаченко, канд. техн. наук В. В. Сабадаш

#### Рецензент

**Понкратов Д. П.,** доктор технічних наук, доцент Харківського національного університету міського господарства імені О. М. Бекетова

*Рекомендовано кафедрою транспортних систем і логістики, протокол від № 1 від 29 серпня 2023 р.*

Методичні рекомендації призначені для здобувачів спеціальності 275 – Транспортні технології (за видами). Подано вимоги до оформлення, засоби та послідовність виконання завдань, список рекомендованих джерел.

## **ЗМІСТ**

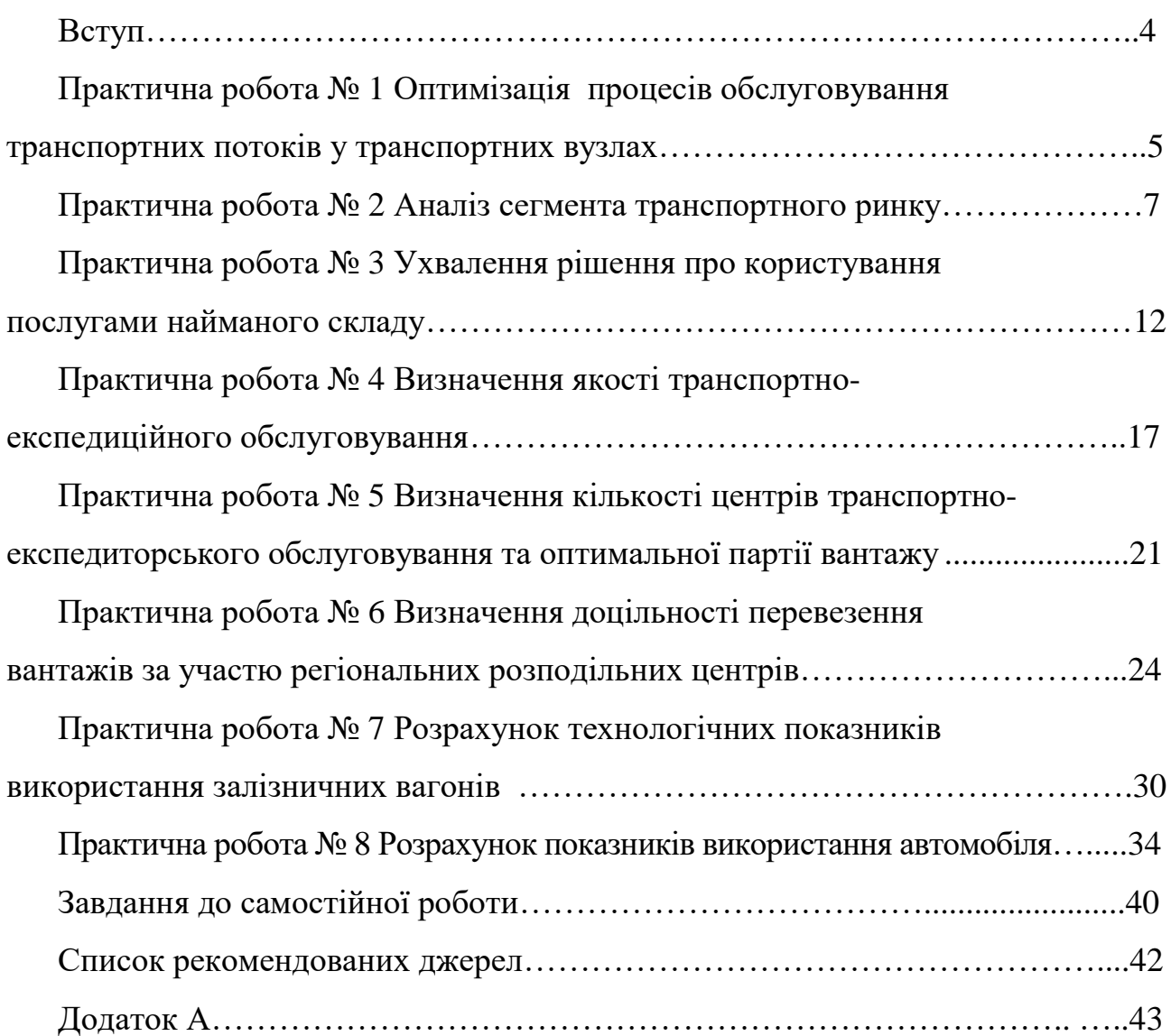

#### **ВСТУП**

Ефективна діяльність експедиторів як організаторів транспортного процесу є основною умовою підвищення конкурентоспроможності транспортно-експедиторських підприємств (далі – ТЕП).

Забезпечення організації спільної праці вантажовласників та перевізників є головною функцією впровадження інноваційних технологій у ТЕП, тому ефективність роботи експедиторів у сучасних ринкових умовах повністю визначає ефективність транспортної системи.

Послуги транспортно-експедиційних компаній полегшують роботу вантажовідправників щодо організації доставки продукції і дозволяють обрати раціональний спосіб і маршрут транспортування. Можливість і здатність інноваційних технологій ТЕП якісно реалізовувати актуальні транспортні послуги впливають на підвищення їхньої конкурентоспроможності та призводять до задоволення вимог вантажовідправників і вантажоодержувачів у процесі руху товару.

Одним з основних шляхів підвищення конкурентоспроможності ТЕП є удосконалення технологічного процесу обслуговування клієнтів, застосування інноваційних технологій. Ефективність процесу транспортно-експедиторського обслуговування можна розглядати з погляду технології виконання операцій та вартості обслуговування.

У сучасних умовах експедитор може здійснювати діяльність як суб'єкт підприємницької діяльності, що не має у власності рухомого складу, власного складського господарства, та виступати лише як посередник між вантажовласником та перевізником, перевізником та покупцем тощо.

4

### **ПРАКТИЧНА РОБОТА № 1 ОПТИМІЗАЦІЯ ПРОЦЕСІВ ОБСЛУГОВУВАННЯ ТРАНСПОРТНИХ ПОТОКІВ У ТРАНСПОРТНИХ ВУЗЛАХ**

**Мета роботи** – розрахунок оптимального рівня завантаження навантажувально-розвантажувальних механізмів (далі – НРМ).

#### **Етапи виконання:**

1. Визначити долю автомобілів у загальному потоці транспортних засобів.

2. Розрахувати середньозважену вартість простою транспортної одиниці.

3. Розрахувати оптимальний рівень завантаження НРМ за нормального закону розподілення інтервалів в потоці транспортних засобів та тривалості вантажних операцій.

4. Розрахувати оптимальний рівень завантаження НРМ за пуасонівського закону розподілення інтервалів у потоці транспортних засобів та показникового закону розподілення тривалості вантажних операцій.

5. Розрахувати оптимальний рівень завантаження НРМ за невідомих стохастичних характеристик потоку.

6. Зробити висновки.

Вихідні дані для виконання роботи наведені в таблицях 1.1-1.2. Вибір варіанта з таблиці 1.1 робиться за передостанньою цифрою номеру залікової книжки, з таблиці 1.2 – за останньою.

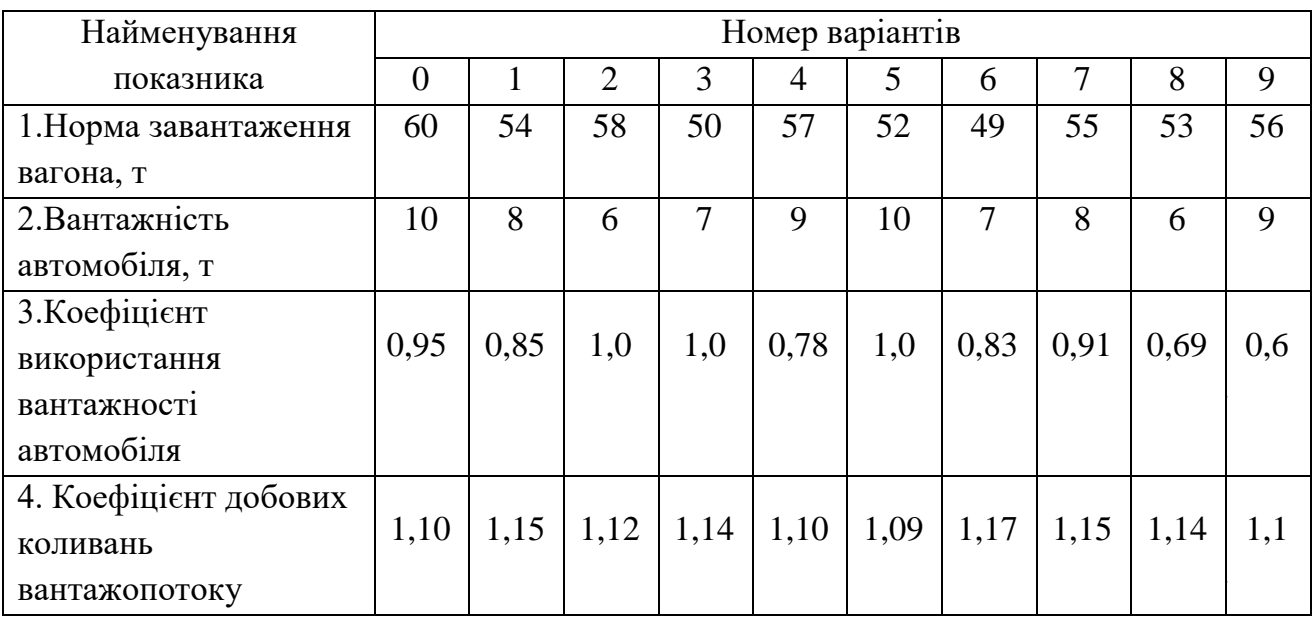

#### Таблиця 1.1‒ Вихідні дані

Таблиця 1.2 ‒ Вихідні дані

| Найменування показника          | Номер варіантів |    |    |    |    |    |    |    |    |    |
|---------------------------------|-----------------|----|----|----|----|----|----|----|----|----|
|                                 | $\theta$        |    |    |    | 4  |    | h  |    | 8  | 9  |
| 1. Вартість простою НРМ,        |                 |    |    |    |    |    |    |    |    |    |
| грн/год                         | 50              | 60 | 55 | 70 | 75 | 80 | 90 | 66 |    | 85 |
| 2. Вартість простою автомобіля, |                 |    |    |    |    |    |    |    |    |    |
| грн/год                         | 10              | 50 | 70 | 45 | 11 | 60 | 75 | 85 |    | 90 |
| 3. Вартість простою вагона,     |                 |    |    |    |    |    |    |    |    |    |
| грн/год                         | 15              | 25 | 30 | 20 | 40 | 35 | 55 | 50 | 25 | 30 |

#### **Вказівки до виконання**

1. Розрахувати долю автомобілів в загальному потоці транспортних засобів за формулою:

$$
\alpha = \frac{G_{\scriptscriptstyle{\mu}}}{G_{\scriptscriptstyle{\mu}} + q_{\scriptscriptstyle{\mu}} \cdot \gamma_{\scriptscriptstyle{cm}}},\tag{1.1}
$$

де *<sup>G</sup><sup>н</sup>* – норма завантаження вагона, т;

*<sup>q</sup><sup>н</sup>* – номінальна вантажність автомобіля, т;

*ст* – статичний коефіцієнт використання вантажності автомобіля.

2. Середньозважена вартість простою транспортної одиниці розраховується за формулою:

$$
C_{\rho} = \alpha \cdot C_A + (1 - \alpha) \cdot C_B, \text{ rph/roq,}
$$
\n(1.2)

де  $\alpha$  – доля автомобілів у загальному потоці транспортних засобів;

*<sup>C</sup><sup>A</sup>* – вартість простою автомобіля, грн/год;

 $C_B$  – вартість простою вагону, грн/год.

3. Оптимальний рівень завантаження визначається за формулою:

$$
\rho_{\text{onm}} = 1 - \sqrt{\frac{k_n \beta_c C_o}{k_n \beta_c C_o + C_w}},\tag{1.3}
$$

де *<sup>k</sup><sup>n</sup>* – коефіцієнт, який враховує стохастичні характеристики потоку транспортних засобів та процесу обслуговування транспортних засобів;

 $\beta$  – коефіцієнт, який враховує вплив добових коливань та помилку прогнозу перспективних обсягів пункту взаємодії ( $\beta_c = 1, 12 - 1, 18$ );

*<sup>C</sup><sup>o</sup>* – середньозважена вартість простою транспортної одиниці, грн/год;

*<sup>C</sup><sup>м</sup>* – вартість простою механізму, грн/год.

4. За нормального розподілення інтервалів у потоці транспортних засобів та тривалості вантажних операцій  $k_n = 0.11$  для пуасонівського потоку транспортних засобів та показникового розподілення вантажних операцій *<sup>k</sup><sup>n</sup>* = 1,0.

5. Якщо невідома ступінь стохастичності транспортних потоків, які поступають на обслуговування, оптимальний рівень завантаження НРМ визначається за формулою:

$$
\rho_{\text{onm}} = \varphi \rho_{\text{onm}}' + (1 - \varphi) \rho_{\text{onm}}'', \qquad (1.4)
$$

де  $\varphi$  – коефіцієнт, який враховує вплив стохастичності потоку на рівень завантаження пункту взаємодії,  $\varphi = 0,35\text{--}0,45;$ 

 $\rho'_{\text{onm}}$  – оптимальний рівень завантаження НРМ при  $k_n = 0.11$ ;

 $\rho''_{\textit{conn}}$  — оптимальний рівень завантаження НРМ при  $k_{\textit{n}}$  = 1,0.

6. Зробити висновки.

#### **Контрольні запитання**

1. Що таке рівень завантаження НРМ?

2. Що таке оптимальний рівень завантаження НРМ?

3. Надайте графічну інтерпретацію оптимального рівня завантаження. Від чого залежить те, як практично можна керувати рівнем завантаження НРМ?

4. Як впливають стохастичні характеристики потоку транспортних засобів та процес обслуговування транспортних засобів на оптимальний рівень завантаження?

5. У чому особливість визначення оптимального рівня завантаження НРМ за невідомого ступеня стохастичності транспортних потоків?

6. Які показники транспортного процесу залежать від рівня завантаження НРМ.

### **ПРАКТИЧНА РОБОТА № 2 АНАЛІЗ СЕГМЕНТА ТРАНСПОРТНОГО РИНКУ**

**Мета роботи:** дослідити транспортний ринок за такими напрямками: місткість ринку, доступність сегмента ринку та тенденції його розвитку, ризики роботи фірм на ринку, аналіз конкурентного середовища.

#### **Етапи виконання:**

1. Визначити обсяг перевезень вантажів автомобільним транспортом.

2. Визначити обсяг автомобільних перевезень на поточний рік.

3. Визначити необхідну кількість автомобілів (автопоїздів), що задіяні на міжнародних перевезеннях.

4. Зробити висновки.

Вихідні дані для виконання роботи наведені в таблицях 2.1–2.2. Вибір варіанта з таблиці 2.1 робиться за передостанньою цифрою номера залікової книжки, з таблиці 2.2 – за останньою.

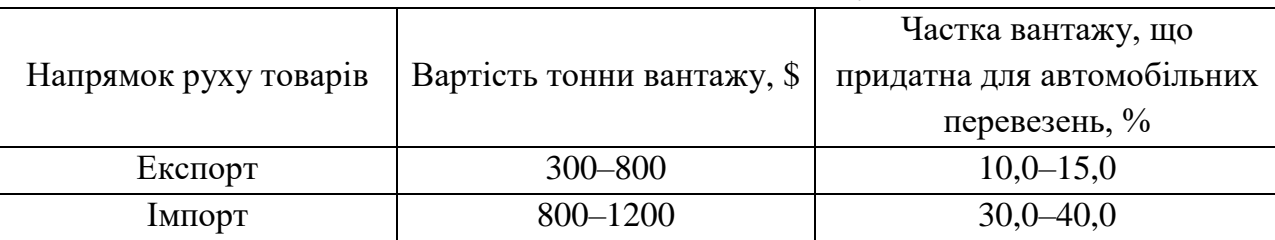

#### Таблиця 2.1 ‒ Вихідні дані: оцінка вантажопотоку

#### **Вказівки до виконання**

1. Вартість 1 тонни вантажу визначається номенклатурою товарної продукції по імпорту та експорту.

Значення нижньої межі відповідає вартості 1 тонни сировини, а верхньої межі – вартості 1 тонни готової продукції. Частка автомобільних перевезень визначається аналогічно.

2. Використовуючи дані таблиць 2.1–2.2, за допомогою регресійного аналізу (2.1–2.2), необхідно визначити обсяг автомобільних перевезень на поточний рік.

Оцінку провести по теоретичній лінії виду:

$$
y_i = a_0 + a_1 \cdot x_i \quad \text{(npsma)};
$$
\n<sup>(2.1)</sup>

Вільні члени обчислити з систем рівнянь:

$$
\begin{cases} n \cdot a_0 + a_1 \cdot \sum_{i=1}^n x_i = \sum_{i=1}^n y_i \\ a_0 \cdot \sum_{i=1}^n x_i + a_1 \cdot \sum_{i=1}^n x_i^2 = \sum_{i=1}^n (x_i \cdot y_i) \end{cases}
$$
 (2.2)

3. Місткість ринку характеризується кількістю автомобілів (автопоїздів), що задіяні на міжнародних перевезеннях. Їхня необхідна кількість розраховується за формулою:

$$
N = \frac{t_0 \cdot n}{T \cdot \alpha_s},\tag{2.3}
$$

де  $t_0$ – час на виконання оборотного рейсу, діб;

 $T$  – проміжок часу, що розглядається, дні ( $T = 365$  днів);

 $\alpha_{\rm B}$ – коефіцієнт використання парку рухомого складу ( $\alpha_{\rm B} = 0.8$ );

*n* – необхідна кількість оборотних рейсів.

$$
n = \frac{\max(\mathbf{P}_{e(i)})}{q},\tag{2.4}
$$

де max $(P_{e(i)})$  – максимальний обсяг перевезень, т (визначається шляхом порівняння прогнозованих значень обсягів імпорту та експорту з вибором максимального значення);

*q* – вантажопідйомність автомобіля (автопоїзду), т (*q* = 20 *т*).

При цьому час виконання оборотного рейсу  $(t_0)$  розраховується як:

$$
t_0 = \frac{2L + 2l_{00} + l_{\omega}}{24\overline{V}_s} + t_n,
$$
 (2.5)

де *L* – відстань між столицями країн, км;

 $\bar{V}_e$  – середня добова швидкість руху ( $\bar{V}_e$  = 400 - 600 км/добу);

 $t_n$ — автомобіле-дні простою під навантажувально-розвантажувальними роботами та при оформленні товарно-транспортних документів (2–3 дні);

 $l_{\text{oo}}$  – середнє значення нульового пробігу, км (входить у формулу з коефіцієнтом 2, оскільки цикл прямого перевезення включає два нульових пробіги по країні відправлення «АТП – відправник», «одержувач зворотного вантажу – АТП»).

$$
l_{oo} = 0.46\sqrt{S_o},\tag{2.6}
$$

де  ${\cal S}_o$  – площа країни прямого відправлення, км<sup>2</sup>;

$$
l_{\text{OM}} = 1.43 \sqrt{0.5 S_{\text{M}}},\tag{2.7}
$$

де  $S_{\scriptscriptstyle\rm{M}}$  – площа країни зворотного відправлення, км $^2$ .

 $l_{\text{OM}}$  – середнє значення порожнього пробігу по країні відправлення («одержувач прямого вантажу – відправник зворотного вантажу»), км.

4. Зробити висновки.

| Ч.ч.           | Країна         |         |         | Експорт |         |         | Імпорт  |         |           |         |         |
|----------------|----------------|---------|---------|---------|---------|---------|---------|---------|-----------|---------|---------|
|                |                | 2014 p. | 2015 p. | 2016 p. | 2017 p. | 2018 p. | 2014 p. | 2015 p. | 2016 p.   | 2017 p. | 2018 p. |
|                | $\overline{2}$ | 3       | 4       | 5       | 6       | 7       | 8       | 9       | 10        | 11      | 12      |
|                | Австрія        | 101,5   | 107,7   | 163,6   | 174,1   | 236,8   | 175,5   | 224,7   | 185,1     | 202,1   | 223,7   |
| $\overline{2}$ | Бельгія        | 78,3    | 83,2    | 106,5   | 84,6    | 121,3   | 124,8   | 152,7   | 134,7     | 157,0   | 187,5   |
| $\overline{3}$ | Болгарія       | 137,4   | 154,8   | 382,5   | 298,5   | 274,2   | 126,1   | 142,9   | 60,4      | 65,2    | 58,4    |
| 4              | Греція         | 96,9    | 80,4    | 48,1    | 138,4   | 103,2   | 59,6    | 64,8    | 38,5      | 38,9    | 38,6    |
| 5              | Данія          | 6,6     | 8,0     | 24,7    | 29,7    | 36,6    | 67,7    | 98,1    | 68,2      | 93,2    | 102,0   |
| 6              | Естонія        | 53,9    | 43,4    | 55,1    | 55,8    | 86,7    | 38,7    | 72,8    | 46,0      | 67,3    | 51,8    |
| 7              | Ірландія       | 64,4    | 32,0    | 27,2    | 3,3     | 2,3     | 52,5    | 32,0    | 25,7      | 29,3    | 25,4    |
| 8              | <b>Іспанія</b> | 90,2    | 117,5   | 162,9   | 245,0   | 373,0   | 57,0    | 85,0    | 100,2     | 87,8    | 102,1   |
| 9              | Італія         | 344,6   | 395,0   | 638,9   | 832,4   | 829,6   | 341,8   | 400,4   | 346,0     | 411,8   | 462,1   |
| 10             | Латвія         | 77,9    | 78,9    | 166,5   | 251,2   | 235,0   | 92,4    | 82,9    | 43,5      | 35,9    | 35,2    |
| 11             | Литва          | 131,6   | 102,3   | 83,3    | 140,5   | 197,7   | 156,3   | 242,4   | 135,4     | 109,9   | 121,3   |
| 12             | Нідерланди     | 99,7    | 121,4   | 138,0   | 206,6   | 285,0   | 197,8   | 192,9   | 146,6     | 177,0   | 214,0   |
| 13             | Німеччина      | 421,9   | 268,9   | 741,4   | 710,9   | 755,4   | 1068,7  | 13,1    | 1 1 3 4 4 | 1 380,2 | 658,2   |
| 14             | Норвегія       | 10,7    | 14,0    | 18,1    | 20,0    | 17,4    | 49,4    | 46,0    | 44,0      | 56,1    | 61,0    |
| 15             | Польща         | 362,7   | 380,3   | 417,9   | 497,4   | 506,0   | 510,7   | 549,9   | 312,5     | 450,8   | 537,2   |
| 16             | Португалія     | 11,3    | 15,0    | 20,1    | 22,5    | 82,5    | 2,9     | 4,0     | 7,7       | 8,3     | 9,9     |
| 17             | Румунія        | 157,3   | 149,0   | 164,6   | 266,0   | 337,7   | 80,3    | 86,9    | 48,2      | 28,1    | 29,0    |

Таблиця 2.2 ‒ Обсяги зовнішньої торгівлі України з країнами світу (млн т)

Продовження таблиці 2.2

|    | 2                | 3      | $\overline{4}$ | 5         | 6       | 7         | 8       | 9           | 10          | 11        | 12          |
|----|------------------|--------|----------------|-----------|---------|-----------|---------|-------------|-------------|-----------|-------------|
| 18 | Словаччина       | 230,6  | 279,3          | 230,9     | 243,1   | 292,1     | 183,1   | 204,5       | 124,4       | 139,9     | 136,1       |
| 19 | Словенія         | 8,9    | 9,0            | 9,0       | 10,9    | 12,8      | 34,7    | 32,0        | 29,8        | 46,4      | 69,4        |
| 20 | Великобританія   | 135,9  | 136,0          | 137,7     | 368,5   | 537,1     | 201,5   | 202,0       | 202,8       | 229,1     | 263,0       |
| 21 | Угорщина         | 371,6  | 318,8          | 327,3     | 468,5   | 525,2     | 238,3   | 197,3       | 165,4       | 172,1     | 188,9       |
| 22 | Фінляндія        | 22,1   | 37,8           | 24,0      | 38,1    | 30,4      | 96,3    | 120,5       | 95,9        | 127,4     | 167,6       |
| 23 | Франція          | 111,1  | 96,7           | 111,7     | 102,6   | 113,1     | 245,1   | 307,6       | 236,1       | 295,9     | 348,6       |
| 24 | Швейцарія        | 85,3   | 71,4           | 148,8     | 120,9   | 154,2     | 101,3   | 148,8       | 216,4       | 149,5     | 152,0       |
| 25 | Швеція           | 11,7   | 3,7            | 8,3       | 19,2    | 19,5      | 66,9    | 136,7       | 150,4       | 171,5     | 223,0       |
| 26 | <b>Югославія</b> | 24,9   | 38,0           | 53,9      | 60,5    | 75,4      | 13,6    | 15,0        | 18,5        | 22,7      | 27,7        |
| 27 | Білорусь         | 722,5  | 825,5          | 272,1     | 244,3   | 261,2     | 384,5   | 391,4       | 601,9       | 407,1     | 262,8       |
| 28 | Молдова          | 237,8  | 294,4          | 176,3     | 274,4   | 302,1     | 72,6    | 73,8        | 35,3        | 64,3      | 56,2        |
| 29 | Іран             | 116,5  | 189,6          | 90,6      | 161,5   | 165,1     | 7,0     | 8,3         | 4,9         | 3,4       | 7,1         |
| 30 | Туреччина        | 408,7  | 670,8          | 868,5     | 1009,4  | 1235,4    | 109,8   | 162,0       | 159,9       | 138,2     | 195,5       |
| 31 | Чехія            | 143,0  | 173,9          | 188,9     | 194,4   | 172,9     | 239,1   | 219,7       | 162,9       | 203,0     | 223,3       |
|    | Загальний обсяг  | 4877,5 | 5 296,7        | 6 0 0 7,4 | 7 293,2 | 8 3 7 6 9 | 5 196,0 | 4 7 1 1 , 1 | 5 0 8 1 , 7 | 5 5 6 9,4 | 6 2 3 8 , 6 |

### **Контрольні запитання**

- 1. Що таке сегментація ринку?
- 2. Які ознаки використовуються при сегментації ринку?
- 3. Основні критерії сегментації ринку.
- 4. Основна мета сегментації ринку.
- 5. Які фактори враховуються під час проведення сегментації ринку?
- 6. Які показники впливають на час виконання оборотного рейсу?

7. Як визначається обсяг перевезень вантажів автомобільним транспортом?

## **ПРАКТИЧНА РОБОТА № 3 УХВАЛЕННЯ РІШЕННЯ ПРО КОРИСТУВАННЯ ПОСЛУГАМИ НАЙМАНОГО СКЛАДУ**

**Мета заняття** – вивчення методики розрахунку вантажообігу, за якого підприємству оптової торгівлі байдуже, чи мати власний склад, чи користуватися послугами найманого складу.

### **Етапи виконання:**

1. Визначити витрати на збереження у власному складі.

2. Визначити витрати на збереження у найманому складі.

3. Побудувати графіки витрат. Визначити зони доцільності використання складів.

4. Вивести формулу визначення «вантажообігу байдужності».

5. Зробити висновки.

Вихідні дані для виконання роботи наведені в таблиці 3.1, де «i» – остання цифра залікової книжки, «j» ‒ передостання цифра залікової книжки.

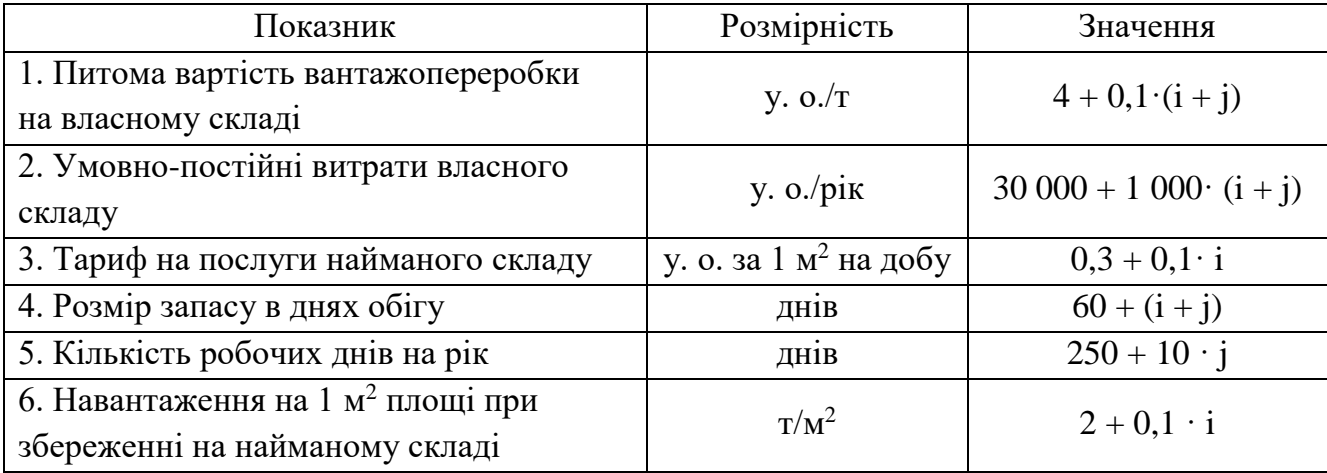

Таблиця 3.1 – Дані для розрахунку витрат на збереження

#### **Вказівки до виконання**

Визначення дійсної вартості вантажопереробки на складі дозволяє ухвалювати обґрунтовані рішення щодо критичної величини складу.

Вибір між власним і найманим складом можна визначити з графіка, поданого на рисунку 3.1.

Це завдання вирішують з достатнім ступенем точності лише у випадку, якщо відомий характер залежності витрат на вантажопереробку на власному складі від обсягу відповідних робіт, тобто якщо на складі налагоджений поопераційний облік витрат на логістику.

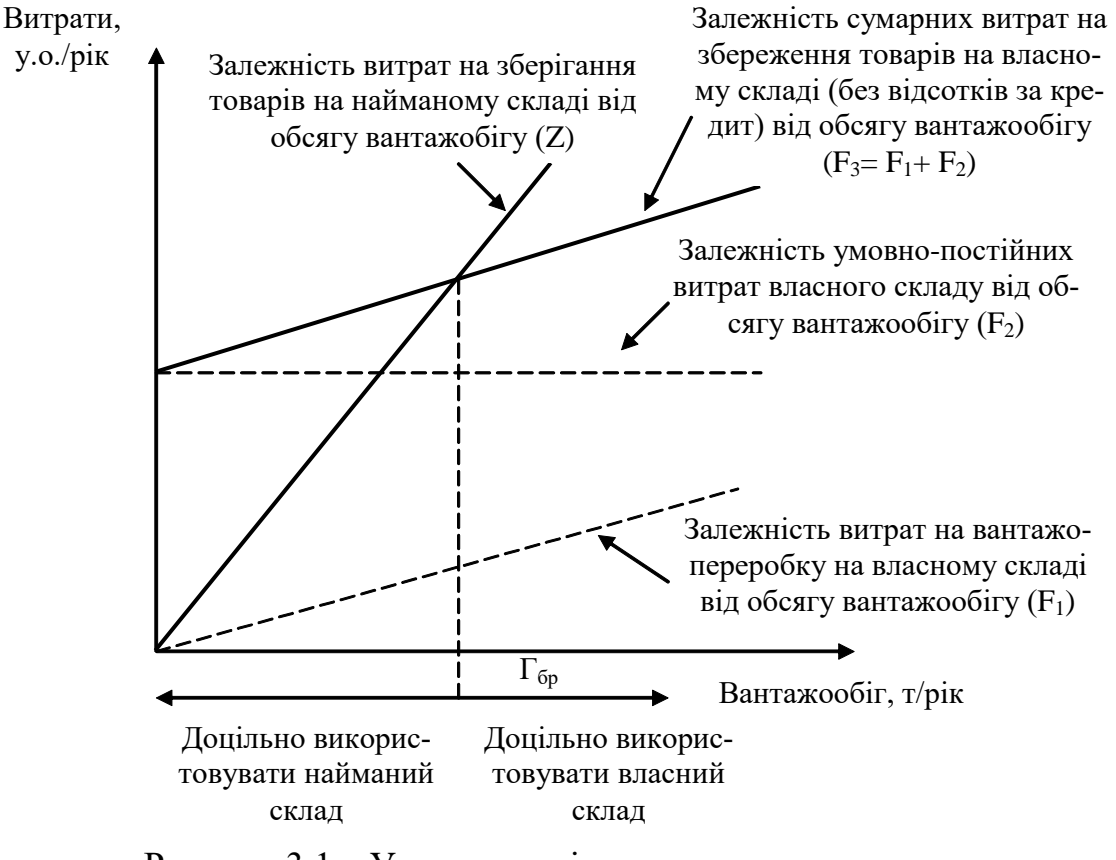

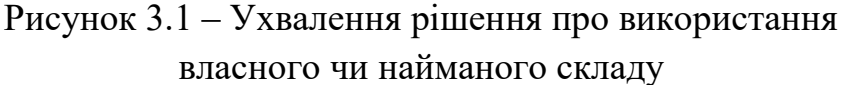

#### **Вказівки до виконання:**

1. Витрати на вантажопереробку на власному складі ( $F_1$ ) визначаються за формулою:

$$
F_1 = c_{\text{ap}} \cdot T \tag{3.1}
$$

де  $T$  — річний вантажообіг, т/рік;

*гр c* ‒ питома вартість вантажопереробки на власному складі, у. о./т.

Приклад розрахунку проведемо для значень, що наведені в таблиці 3.2.

$$
F_1 = 4.6 \cdot 1000 = 4600
$$
 y. o./pix.

Аналогічно проводять розрахунки для інших значень. Результати розрахунків подати у вигляді таблиці 3.3.

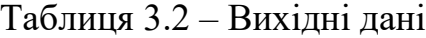

| Показник                                      | Розмірність                       | Значення |  |
|-----------------------------------------------|-----------------------------------|----------|--|
| 1. Питома вартість вантажопереробки на        | y. $O/T$                          | 4,6      |  |
| власному складі                               |                                   |          |  |
| 2. Умовно-постійні витрати власного           | y. $o./pix$                       | 36 000   |  |
| складу                                        |                                   |          |  |
| 3. Тариф на послуги найманого складу          | у. о. за 1 м <sup>2</sup> на добу | 0,4      |  |
| 4. Розмір запасу в днях обігу                 | <b>ДН1В</b>                       | 66       |  |
| 5. Кількість робочих днів на рік              | ДН1В                              | 300      |  |
| 6. Навантаження на 1 м <sup>2</sup> площі при | $T/M^2$                           | 2,1      |  |
| збереженні на найманому складі                |                                   |          |  |

Таблиця 3.3 – Результати розрахунку витрат на збереження

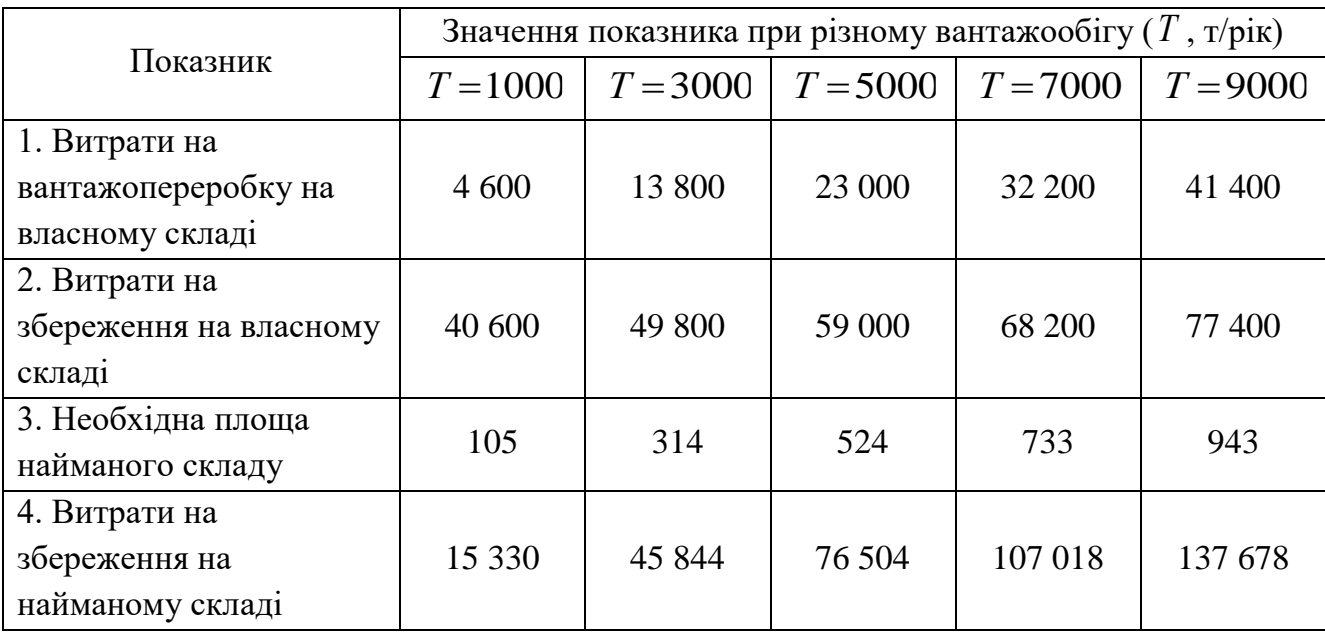

Витрати на збереження на власному складі визначають за формулою

$$
F_3 = F_1 + F_2, \tag{3.2}
$$

де  $F_2$  – умовно-постійні витрати власного складу, у. о./рік.

Для значень прикладу:

$$
F_3 = 4600 + 36000 = 40600 \text{ y. o./pix}
$$

Аналогічно проводять розрахунки для інших значень. Результати розрахунків подати у вигляді таблиці 3.3.

2. Графік витрат на збереження на найманому складі ( *Z* ) будують на підставі тарифної ставки за збереження товарів на найманому складі.

Залежність *Z* визначають за формулою:

$$
Z = \alpha \cdot S_n \cdot 365 , \qquad (3.3)
$$

де  $\alpha$  – добова вартість використання вантажної площі найманого складу (тариф на послуги найманого складу);

 $S_{\mu}$  — необхідна площа найманого складу, м<sup>2</sup>;

365 ‒ кількість днів збереження на найманому складі за рік.

Розрахунок потрібної площі найманого складу виконують за формулою:

$$
S_n = \frac{3 \cdot T}{\mathcal{A} \cdot \eta} \,, \tag{3.4}
$$

де *З* ‒ розмір запасу в днях обороту;

*Д* ‒ кількість робочих днів у році;

 $\eta$  – навантаження на 1 м<sup>2</sup> площі при збереженні на найманому складі, т/м<sup>2</sup>.

Для значень прикладу:

$$
S_n = \frac{66 \cdot 1000}{300 \cdot 2,1} = 105 \text{m}^2
$$
  
Z = 0,4.105.365 = 15330 y. o./pix

Аналогічно проводяться розрахунки для інших значень. Результати розрахунків подати у вигляді таблиці 3.3.

3. Графік функції будують з припущення, що вона має лінійний характер. Графік будують на міліметровому папері чи з використанням графічного редактора на комп'ютері. На підставі графіка знайти значення «вантажообігу байдужності».

4. Використовуючи формули для розрахунків витрат на збереження, одержати залежність вантажообігу від умов використання складу. На отриманій залежності перевірити правильність визначення «вантажообігу байдужості», що був одержаний за допомогою графіка.

За даними прикладу графік наведено на рисунку 3.2.

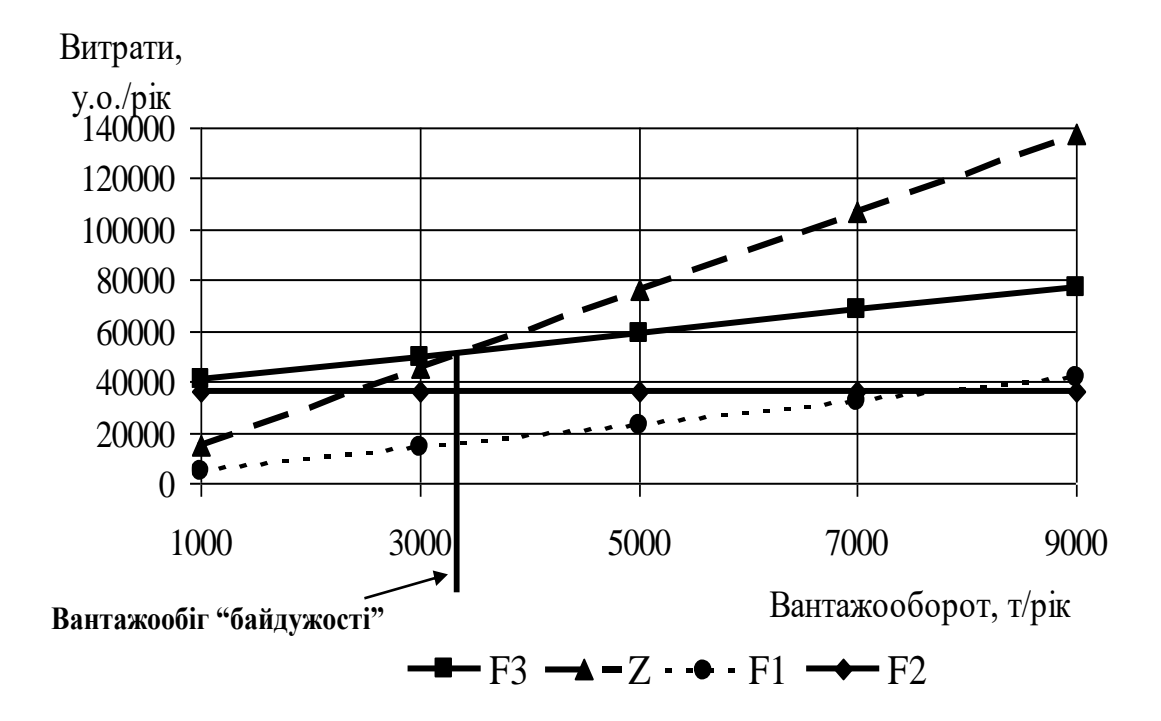

Рисунок 3.2 – Графічне визначення вантажообігу «байдужості»

5. Зробити висновки.

#### **Контрольні запитання**

1. Що розуміють під поняттям «вантажообіг байдужості»?

2. Як впливає збільшення величини тарифу на послуги найманого складу на значення «вантажообігу байдужості»?

3. Як отримати точне значення «вантажообігу байдужості»?

4. Зменшиться або збільшиться значення «вантажообігу байдужості» при одночасному збільшенні тарифу на послуги найманого складу і кількості робочих днів за рік?

5. Як залежить вантажообіг від умов зберігання товару на складі?

6. Коли доцільно використовувати власний склад?

7. Що відноситься до умовно-постійних витрат на складі?

8. Яка інформація необхідна для ухвалення рішення про використання власного чи найманого складу?

### **ПРАКТИЧНА РОБОТА № 4 ВИЗНАЧЕННЯ ЯКОСТІ ТРАНСПОРТНО-ЕКСПЕДИЦІЙНОГО ОБСЛУГОВУВАННЯ**

*Мета роботи* – набуття практичних навичок визначення якості ТЕО підприємств та організацій.

#### *Завдання:*

1. Побудувати петлю якості транспортно-експедиційної послуги.

2. Описати процеси послуги, документи по процесах послуги, дії по послугах.

3. Визначити загальну оцінку якості ТЕО.

4. Визначити оцінку якості ТЕО з урахуванням рівня інфляції.

5. Зробити висновки по роботі.

Вихідна інформація для розрахунків наведена в таблиці 4.1.

#### *Вказівки до виконання*

Ознайомитися з методичними основами проєктування систем якості на ТЕП відповідно до вимог ISO 9000 [1].

Загальну оцінку якості ТЕО розрахувати за формулою:

$$
R_o = \sum_{i=1}^{n} K_i R_i, \qquad (4.1)
$$

де *R<sup>о</sup>* – загальна оцінка якості ТЕО;

*К<sup>і</sup>* – вагові коефіцієнти *і*-х складових оцінки якості ТЕО;

*R<sup>i</sup>* – рівні *і*-х складових оцінки якості ТЕО;

*п* – число рівнів складових оцінки якості ТЕО.

Враховуючи найбільш значущі елементи систем (рівні) якості ТЕО, загальну оцінку якості розрахувати за формулою:

$$
R_O = \left(\frac{K_{BB}R_{BB} + K_{HB}R_{HB} + K_{JB}R_{JB} + K_{AP}R_{AP} + K_{TZ}R_{TZ} + K_{YZ}R_{YZ} + K_{YZ}R_{XY} + K_{YZ}R_{ZZ} + K_{ZZ}R_{ZZ} + K_{ZZ
$$

де *RBB* – рівень втрати вантажу, визначається за формулою:

$$
R_{BB} = \left(1 - \frac{C_{CB}}{H_B}\right) \cdot 100,\tag{4.3}
$$

де *ССВ* – економічні втрати клієнта, пов'язані з незабезпеченням збереження вантажу, грн;

*Ц<sup>В</sup>* – ціна вантажу, грн;

*RHB* – рівень виконання норм натуральних втрат вантажів, визначається за формулою:

$$
R_{HB} = \frac{V_H}{V_{\phi}} \cdot 100,\tag{4.4}
$$

де *УН*, *У<sup>Ф</sup>* – відповідно частки втрат вантажу – нормативна і фактична;

*RДВ* – рівень додаткових витрат клієнта на забезпечення збереження вантажу, визначається за формулою:

$$
R_{\mu} = \frac{C_{3K}}{C_{3A}} \cdot 100\,,\tag{4.5}
$$

де *СЗК*, *СЗА* – відповідно додаткові витрати клієнта на забезпечення збереження вантажу в конкурента і на автомобільному транспорті;

*RДР* – рівень додаткових витрат на розшук вантажів, визначається за формулою:

$$
R_{\text{AP}} = \left(1 - \frac{C_{\text{PK}}}{H_{\text{B}}}\right) \cdot 100,\tag{4.6}
$$

де *СРК* – додаткові витрати клієнта на розшук вантажу;

*RТД* – рівень виконання терміну доставки вантажу, визначається за формулою:

$$
R_{T\!} = \frac{T_H}{T_\phi} \cdot 100\,,\tag{4.7}
$$

де *ТН*, *Т<sup>Ф</sup>* – відповідно термін доставки – нормативний і фактичний;

*Ror* – рівень оперативної готовності, визначається за формулою:

$$
R_{or} = \frac{T_{BK}}{T_{aero}} \cdot 100\,,\tag{4.8}
$$

де *ТВК*, *Тавто* – відповідно час від надання заявки до здійснення перевезень у конкурента і на автомобільному транспорті;

*RШД* – рівень виконання швидкості доставки вантажу, визначається за формулою:

$$
R_{\text{III}} = \frac{V_{\text{aemo}}}{V_k} \cdot 100,\tag{4.9}
$$

де *Vавто* , *<sup>V</sup><sup>k</sup>* – відповідно швидкості доставки вантажу автомобільним транспортом і конкурентом;

*<sup>R</sup>TB* – рівень тарифів від вартості вантажу на автомобільному транспорті, визначається за формулою:

$$
R_{TB} = \left(1 - \frac{H_{\text{aemo}}}{H_B}\right) \cdot 100,\tag{4.10}
$$

де *Павто* – тариф на доставку вантажу автомобільним транспортом;

*RТК* – рівень тарифів від вартості вантажу в конкурента, визначається за формулою:

$$
R_{TK} = \left(1 - \frac{\Pi_{\text{KOHK}}}{H_B}\right) \cdot 100\,,\tag{4.11}
$$

де *Пконк* – тариф на доставку вантажу в конкурента.

Оцінку якості ТЕО з урахуванням рівня інфляції визначити за формулами: – для умов значної інфляції:

$$
R_{u1} = \left(\frac{1-\alpha}{1+\frac{F}{360 \cdot 100}}\right)^{t(1+\beta)},
$$
\n(4.12)

– для умов незначної інфляції:

$$
R_{u2} = (1 - \alpha)^{i(1+\beta)}, \tag{4.13}
$$

де  $\alpha$  – ризик несхоронного перевезення;

 $\beta$  – ризик невиконання терміну доставки вантажу;

*t* – розрахункова довготривалість ТЕО;

*F* – облікова ставка банку (або інфляції), % річних.

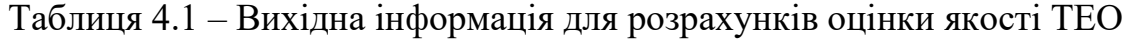

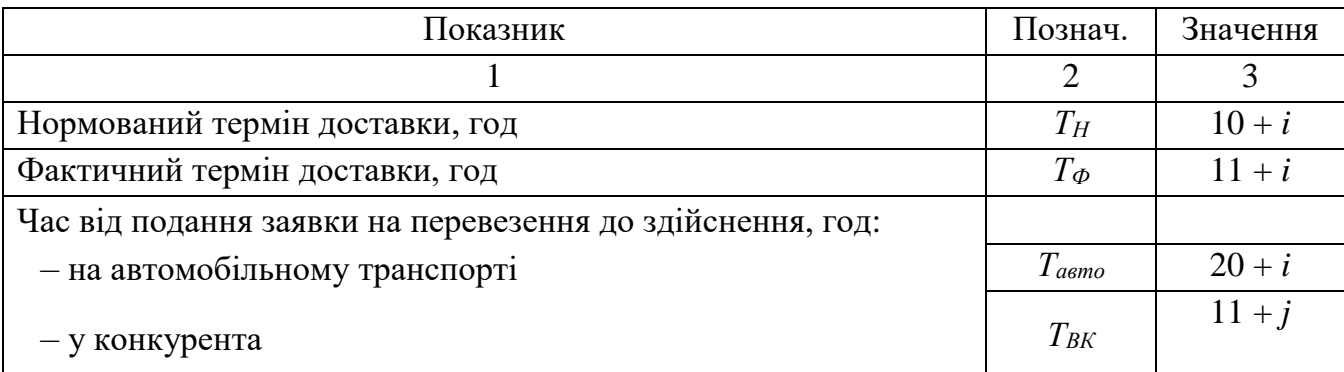

Продовження таблиці 4.1

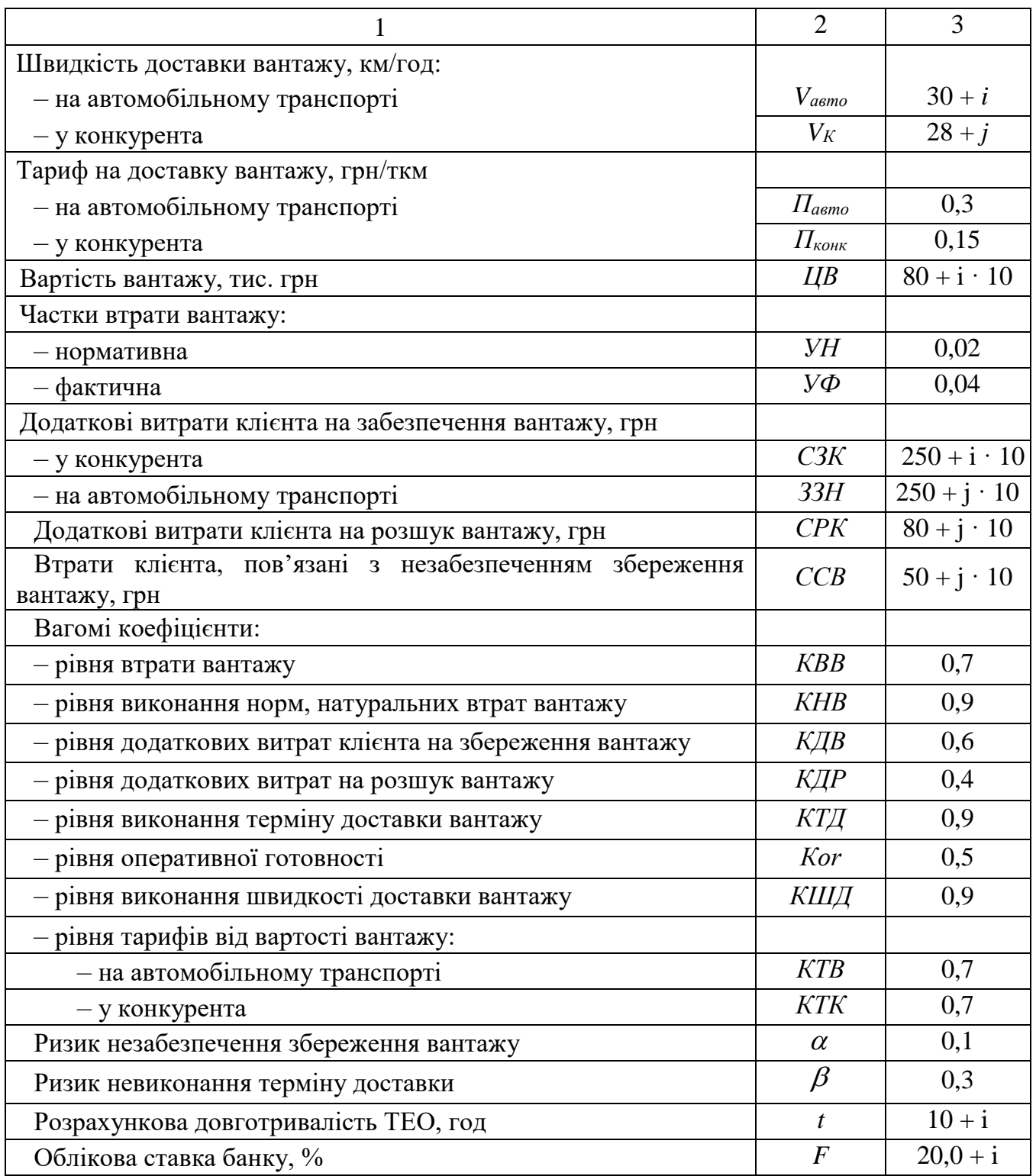

### **Контрольні запитання**

- 1. На основі яких показників оцінюють якість ТЕО?
- 2. Які напрямки діяльності ТЕП розглядають при оцінці якості ТЕО?
- 3. Основні принципи і їхні складові для оцінки якості ТЕО.
- 4. Надайте перелік показників оцінки якості.

5. Показники оцінки якості внутрішньовиробничої діяльності підрозділів ТЕО.

- 6. Заходи з підвищення якості ТЕО.
- 7. Структура системи якості фірми.

## **ПРАКТИЧНА РОБОТА № 5 ВИЗНАЧЕННЯ КІЛЬКОСТІ ЦЕНТРІВ ТРАНСПОРТНО-ЕКСПЕДИТОРСЬКОГО ОБСЛУГОВУВАННЯ ТА ОПТИМАЛЬНОЇ ПАРТІЇ ВАНТАЖУ**

*Мета роботи* – набуття практичних навичок визначення потрібного кількості центрів ТЕО та оптимальної партії вантажу.

#### *Завдання***:**

1. Ознайомитися з методикою розрахунків.

2. Визначити потрібну кількість центрів ТЕО.

3. Визначити оптимальну партію вантажу.

4. Побудувати графічні залежності витрат від значень розмірів партії вантажу [*R = f(q*)] для різної кількості центрів ТЕО.

5. Зробити висновки по роботі.

Вихідна інформація для розрахунків наведена в таблиці 5.1. Завдання виконують студенти на двох практичних заняттях.

### *Вказівки до виконання*

Вибір оптимального рівня концентрації ТЕО зводиться до визначення кількості центрів сервісу Z на полігоні обслуговування.

Якщо прийняти за критерій оптимальності приведені витрати, то при збільшенні Z та заданій щільності розподілу вантажу  $\delta$  на полігоні збільшуються адміністративно-управлінські витрати, пов'язані з доставкою вантажу автомобільним транспортом.

Визначивши кількість центрів сервісу, далі необхідно визначити величину транспортної партії вантажу *q*, яка залежить від рівня концентрації. Зі збільшенням значення q витрати, пов'язані з накопиченням та схоронністю вантажу, *збільшуються*, а з оформленням документів на перевезення вантажу та інформаційним обслуговуванням *зменшуються*.

Таким чином, задача пов'язана з пошуком компромісного рішення – дослідження екстремуму цільової функції.

21

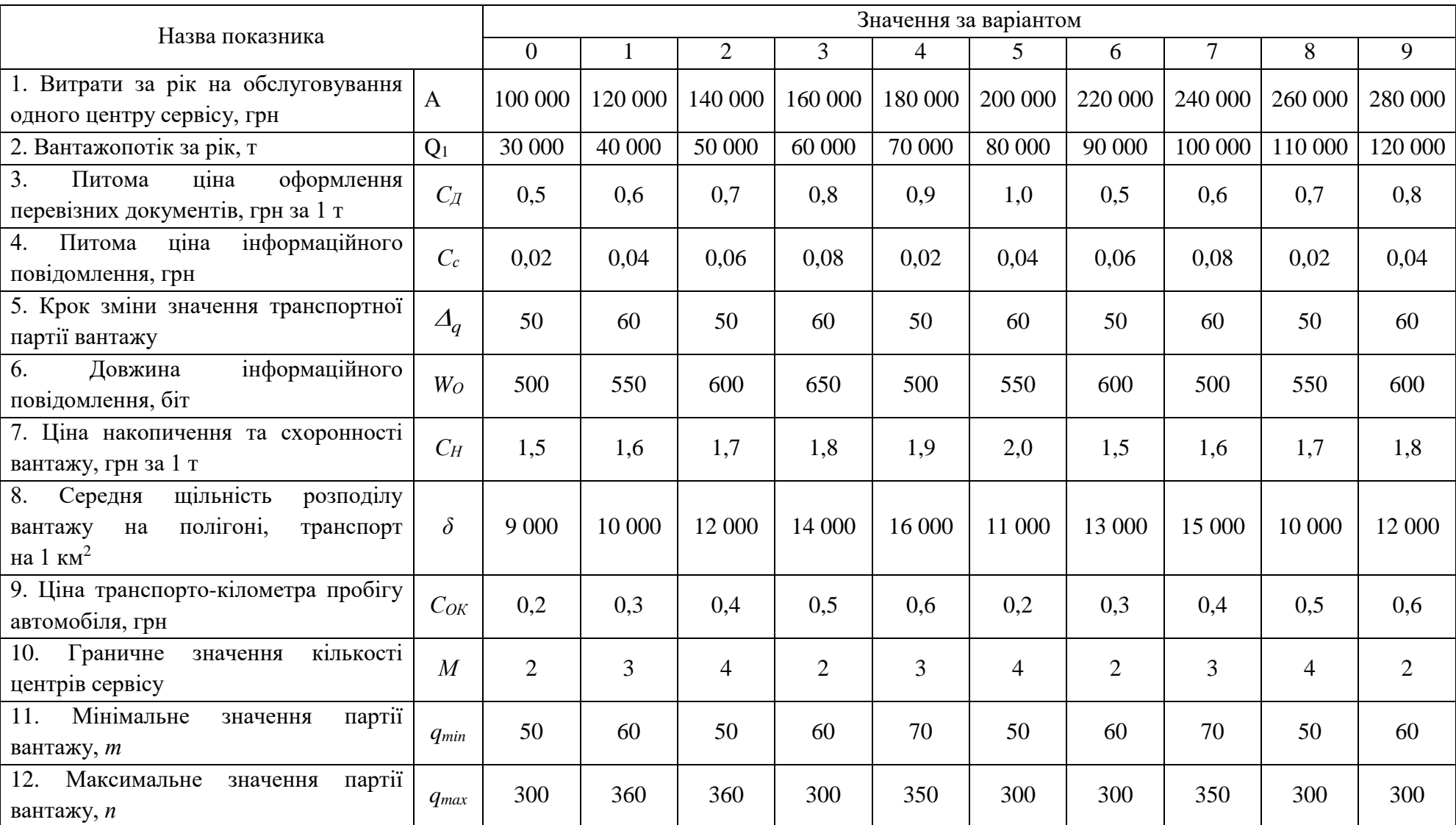

## Таблиця 5.1 – Вихідна інформація для розрахунків

Мінімізуємо цільову функцію. ЇЇ можна подати у вигляді:

$$
K_{(Z,q)} = \frac{12q^2 C_H Z}{Q} + \frac{Q}{q} \left( C_{\mathcal{A}} + W_O C_C \right) + AZ + \frac{2Q \sqrt{Q C_{OK}}}{3q \sqrt{Z \delta \pi}},
$$
(5.1)

де *К* – сумарні витрати, що складаються із:

– витрат на накопичення та схоронність вантажу, визначаються при безперервному підході вантажу за формулою:

$$
C_{\text{exp}} = \frac{12q^2 C_H Z}{Q},\tag{5.1.1}
$$

де *С<sup>Н</sup>* – питома ціна накопичення та схоронності вантажу, грн за 1 т;

*Q* – вантажопотік за рік, т;

– витрат на оформлення документів на перевезення, визначаються за формулою:

$$
C_{oo} = \frac{Q}{q} C_{\pi},\tag{5.1.2}
$$

де *С<sup>Д</sup>* – питома ціна оформлення документів, грн. за 1 документ;

– витрат на інформаційне обслуговування, що визначаються за формулою:

$$
C_{\mu q} = \frac{Q}{q} W_o C_c, \qquad (5.1.3)
$$

де *W<sup>O</sup>* – довжина інформаційного повідомлення, біт;

*С<sup>С</sup>* – ціна біта повідомлення, грн;

– витрат на обслуговування центру сервісу, що визначаються за формулою:  $C_u = AZ$ , (5.1.4)

де *А* – витрати на обслуговування одного центру сервісу, грн;

– витрат на доставку вантажу, грн.

Допускаємо, що щільність розподілу вантажу однакова на всій території району, що обслуговується центром сервісу, і цей район має форму кола, витрати на доставку вантажу автомобільним транспортом визначаються за формулою:

$$
K_{\mathcal{A}} = \frac{2RQC_{OK}}{3q},\tag{5.2}
$$

де *R* – радіус кола зони обслуговування, км.

Визначається за формулою:

$$
R = \sqrt{\frac{Q}{Z\delta\pi}},\tag{5.3}
$$

Якщо значення щільності  $\delta$  стала величина, тоді можна визначити середню дальність перевезення вантажу автомобільним транспортом (2) за формулою:

$$
r = \frac{2}{3}R\,. \tag{5.4}
$$

Зробити висновки по роботі.

#### **Контрольні запитання**

1. Методика вибору оптимального рівня концентрації транспортноекспедиційного обслуговування

2. Як впливає збільшення партії вантажу на витрати на накопичення і схоронність вантажу?

3. Як зміняться витрати на оформлення документів на перевезення при збільшенні (зменшенні) партії вантажу?

4. Від чого залежить рівень концентрації ТЕО ?

## **ПРАКТИЧНА РОБОТА № 6 ВИЗНАЧЕННЯ ДОЦІЛЬНОСТІ ПЕРЕВЕЗЕННЯ ВАНТАЖІВ ЗА УЧАСТЮ РЕГІОНАЛЬНИХ РОЗПОДІЛЬНИХ ЦЕНТРІВ**

*Мета* роботи – набуття практичних навичок визначення доцільності перевезення вантажів за участю регіональних розподільних центрів (далі – РРЦ).

#### *Завдання*:

1. Ознайомитись з методикою розрахунків.

2. Визначити доцільність участі РРЦ за умови доставки «точно в термін».

3. Визначити економічну доцільність участі РРЦ для споживачів з метою економії експлуатаційних витрат.

4. Визначити оптимальну партію вантажу.

5. Визначити умовну економічну доцільність створення РРЦ у каналі вантажопотоків залежно від потужності матеріального потоку.

6. Зробити висновки по роботі.

Вихідна інформація для розрахунків наведена в таблицях 6.1–6.2. Завдання виконують на двох заняттях.

#### **Вказівки до виконання**

Регіональні розподільні центри (РРЦ) створюють для доставки багатономенклатурної продукції в межах логістичного ланцюгу. Організація РРЦ дозволяє не створювати склади у виробників продукції, доставляти продукцію для формування її в РРЦ у повагонні або контейнерні відправки. Метою створення РРЦ є прискорення доставки вантажу покупцю, скорочення тривалості накопичення і терміну схоронності вантажу на транспортну партію.

Перевозити вантажі на РРЦ, а потім після формування відправки доставляти отримувачу доцільно, коли буде економія часу на всьому маршруті доставки вантажу і забезпечена доставка «точно в термін» при оптимальному використанні технічних засобів усіх видів транспорту. Але під час створення РРЦ для обслуговування каналів вантажопотоків з'являються додаткові витрати, пов'язані з переробкою та накопиченням вантажів на транспортну партію.

Визначаючи доцільність участі РРЦ за умови доставки вантажу «точно в термін», потрібно підкреслити, що вказана умова – це умова організації взаємодії між перевізником і споживачем транспортних послуг в умовах ринкових відносин.

| Ч.<br>ч        | Назва показника                                       | Позначення    | Числове<br>значення<br>показника |  |
|----------------|-------------------------------------------------------|---------------|----------------------------------|--|
|                | $\overline{2}$                                        | 3             |                                  |  |
|                | Мінімальне значення транспортної партії вантажу, т    | $q_{min}$     |                                  |  |
| 2              | Максимальне значення транспортної партії вантажу, т   | $q_{max}$     | $10 \cdot i$                     |  |
| 3              | Значення інтервалу зміни величини транспортної партії | $\Delta q$    |                                  |  |
|                | вантажу, т                                            |               |                                  |  |
| $\overline{4}$ | Параметр накопичення вантажу                          | $\mathcal{C}$ | 8                                |  |
|                | Значення часу на операції з відправлення і прибуття   | $\tau_0$      | 1,0                              |  |
|                | партії вантажу, год                                   |               |                                  |  |

Таблиця 6.1 – Вихідна інформація для розрахунків

Продовження таблиці 6.1

| 6 | Середня тривалість часу на виконання операцій<br>прибуття-відправлення в РПЦ, год | $\tau_{\mu o}$  |     |
|---|-----------------------------------------------------------------------------------|-----------------|-----|
| 7 | Продуктивність<br>навантажувально-розвантажувальних<br>машин, т за добу           | $q_n$           | 50  |
| 8 | Витрати на схоронність за транзитного варіанта, грн за<br>$\Gamma$                | CH <sub>1</sub> | 2,0 |
| Q | Витрати на схоронність вантажу у варіанті з РРЦ, грн за<br>lт                     | CH <sub>2</sub> |     |

Таблиця 6.2 – Вихідна інформація для розрахунків за варіантами

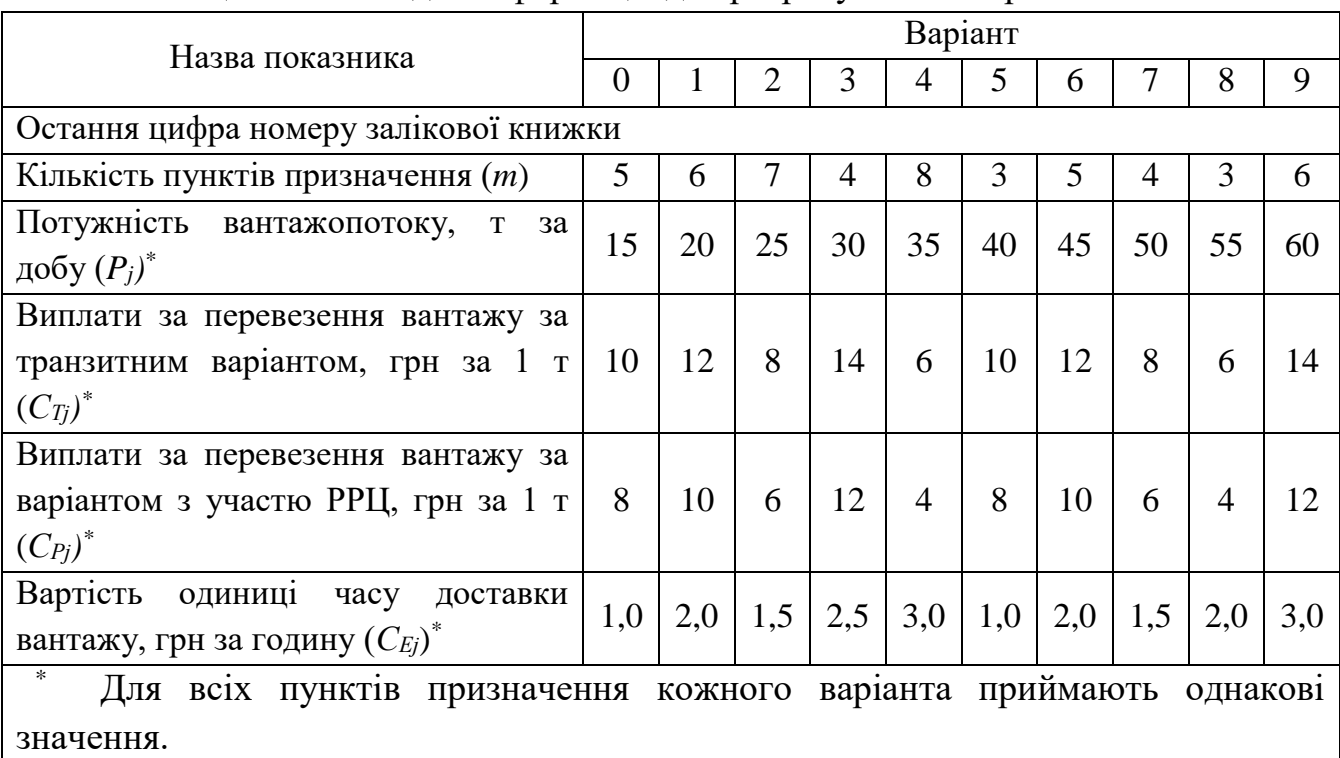

У математичній формі умову функціонування РРЦ під час обслуговування матеріального потоку можна записати у вигляді:

$$
T_T - T_\mu \ge \Delta t \ge 0,\tag{6.1}
$$

де *ТТ,Т<sup>Д</sup>* – час доставки відповідно за транзитним варіантом і за участю РРЦ;

 $A_t$  – ефект, що виникає при скороченні часу доставки вантажу через участь РРЦ в обслуговуванні матеріального потоку.

Під час розв'язання цієї задачі приймаємо такі припущення:

 доставка вантажу в РРЦ з пунктів відправлення – автомобільним транспортом, а при транзитному варіанті – залізничним транспортом від відправника до отримувача;

 термін доставки вантажу з пункту відправлення до пункту призначення відноситься до однієї партії вантажу *q*. Величина партії вантажу приймається постійною;

 термін виконання технологічних операцій, пов'язаних із прийомом і відправленням вантажів у пунктах відправлення та в РРЦ, приймається незалежним від величини відправки;

 витрати часу на перевезення вантажу за участю РРЦ при транзитному варіанті приймаються незалежними від варіанта доставки;

 однакові за часом елементи витрат розглядаємо при виборі варіанта доставки.

У транзитному варіанті доставки вантажу з'являються такі специфічні витрати часу:

 середнє значення часу накопичення вантажу на одну транспортну партію вантажу по всіх пунктах відправлення  $j(j = \overline{1...m})$ :

$$
T_s = \frac{qc}{m} \sum_{j=1}^{m} \frac{1}{P_j},
$$
\n(6.2)

де *с* – параметр накопичення вантажу;

*Р<sup>j</sup>* – потужність потоку вантажів відправника на *j*-те призначення;

 час на відправлення партії вантажу в пункт призначення і на операції по прибуттю у пункті призначення не залежать від *ј*. Цей час позначимо як  $\tau_0$ , тоді час доставки за транзитним варіантом:

$$
T_T = \frac{qc}{m} \sum_{j=1}^{m} \frac{1}{P_j} + \tau_0.
$$
 (6.3)

Під час обслуговування матеріального потоку за участю РРЦ специфічними витратами часу будуть:

час на накопичення вантажу в РРЦ на транспортну партію:

$$
T_{\mu} = \frac{qc}{\sum_{j=1}^{m} P_j},\tag{6.4}
$$

середнє значення часу на виконання додаткових технологічних операцій

по прибуттю та відправленню в РРЦ вантажів, які надходять із пунктів відправлення і віднесені до однієї відправки:

$$
T_{\partial\partial} = \frac{q\tau_{\scriptscriptstyle{no}}}{m} \sum_{j=1}^{m} \frac{1}{P_j},\tag{6.5}
$$

де *Pj* 1 – число надходжень вантажу в РРЦ або відправлень з пункту відправлення

до *j*-го пункту призначення;

*no* – середня тривалість виконання операцій по прибуттю і відправленню вантажів з відправкою в РРЦ. Цей час такий же, як і в пунктах відправлення.

 час на виконання навантажувально-розвантажувальних операцій з вантажами, які прибули в РРЦ із пунктів відправлення при доставці їх автомобільним транспортом:

$$
T_{\mu p o} = 2 \sum_{j=1}^{m} \frac{P_j}{m q_n},\tag{6.6}
$$

де 2 – коефіцієнт, що враховує додаткові вантажні операції в РРЦ; *q<sup>n</sup>* – продуктивність НРМ.

Час доставки вантажу за участю РРЦ можна визначити так:

$$
T_{\rm A} = T_{\rm H} + T_{\rm o} + T_{\rm apo} \,. \tag{6.7}
$$

Умову доцільності участі РРЦ в обслуговуванні матеріального потоку можна подати у вигляді:

$$
T_s + \tau_0 - T_u - T_{\partial\omega} - T_{\mu\rho\sigma} \le \Delta t \,. \tag{6.8}
$$

Як критерій доцільності обслуговування матеріального потоку за участю РРЦ приймаємо експлуатаційні витрати.

Для визначення критерію введено відповідні грошові показники, що характеризують вартість обслуговування матеріального потоку за участю РРЦ:

 вартість простою транспортного засобу при навантаженні й розвантаженні в РРЦ;

 вартість накопичення (схоронності) однієї партії вантажу відповідно при транзитному варіанті й з участю РРЦ;

вартість виконання технологічних операцій по прибуттю й відправленню

однієї транспортної партії вантажу в РРЦ;

вартість виконання вантажних операцій з однією партією вантажу в РРЦ;

– ефект вантажоотримувача віднесений до однієї відправки, який реалізується шляхом скорочення часу доставки при використанні РРЦ.

Для *j-*го отримувача економічно впровадити послуги РРЦ можна тоді, коли різниця тарифів за перевезення менше або дорівнює сумі економії витрат, що отримані завдяки скороченню часу накопичення (схоронності) вантажу на складі відправника  $\varDelta C_{Hj}$  і якщо є додатковий ефект, який може бути реалізований отримувачем на ринку збуту продукції або в сфері виробництва завдяки прискоренню перевезень та доставки «точно в термін» *∆С <sub>Дj</sub>* , тобто

$$
\Delta C_{Tj} \leq \Delta C_{Hj} + \Delta C_{Tj}.
$$
\n(6.9)

Величина *CTj* для *j-*го отримувача складається з виплат за перевезення, за початково-кінцеві операції і за навантаження-розвантаження вантажу:

$$
\Delta C_{Tj} = (C_{Pj} - C_{Tj}) P_j, \qquad (6.10)
$$

де *Срj, CTj* – виплати за перевезення вантажної одиниці відповідно з участю РРЦ і за транзитним варіантом;

*P<sup>j</sup>* – потужність вантажопотоку на *j*-те призначення.

Економія завдяки скороченню часу схоронності вантажу складає:

$$
\Delta C_{Hj} = q \cdot \left( \frac{C_{H1}}{P_j} - \frac{C_{H2}}{\sum_{j=1}^{m} P_j} \right). \tag{6.11}
$$

Додатковий ефект на ринку збуту:

$$
\Delta C_{\overline{\mathcal{A}}} = C_{Ej} \cdot \Delta t_j, \qquad (6.12)
$$

де *<sup>C</sup>Ej* – вартість одиниці часу доставки вантажу.

У підсумку отримаємо умову економічної доцільності для *j*-го споживача і транспортних послуг, які надасть РРЦ:

$$
\left(C_{Pj} - C_{Tj}\right) \le q \cdot \left(\frac{C_{H1}}{P_j} - \frac{C_{H2}}{\sum_{j=1}^{m} P_j}\right) + C_{3j} \Delta t_j,
$$
\n(6.13)

де *СН1, СН2* – відповідно витрати на схоронність при транзитному варіанті перевезень і за участю РРЦ.

#### **Контрольні запитання**

1. Переваги наявності регіональних розподільних центрів.

2. Назвати специфічні витрати часу за транзитного варіанта доставки вантажу.

3. Назвати специфічні витрати часу під час обслуговування матеріального потоку з участю РРЦ.

## **ПРАКТИЧНА РОБОТА № 7 РОЗРАХУНОК ТЕХНОЛОГІЧНИХ ПОКАЗНИКІВ ВИКОРИСТАННЯ ЗАЛІЗНИЧНИХ ВАГОНІВ**

**Мета роботи ‒** провести розрахунок технологічних показників використання залізничних вагонів враховуючи номенклатуру вантажу та тип вагона.

#### **Етапи виконання:**

- 1. Обчислити площу платформи.
- 2. Визначити максимальну висоту укладання вантажу в вагоні.
- 3. Визначити об'єм та масу вантажу в вагоні.
- 4. Визначити коефіцієнти, що характеризують технічні показники вагонів.
- 5. Зробити висновки.

Вихідні дані для виконання роботи наведені в таблиці 7.1. Вибір варіанта з таблиці 7.1 робиться за останньою цифрою номера залікової книжки.

Необхідні додаткові дані наведені у додатку А, значення обираються відповідно до варіанта.

Таблиця 7.1 ‒ Варіанти завдання із визначення технологічних показників вагонів

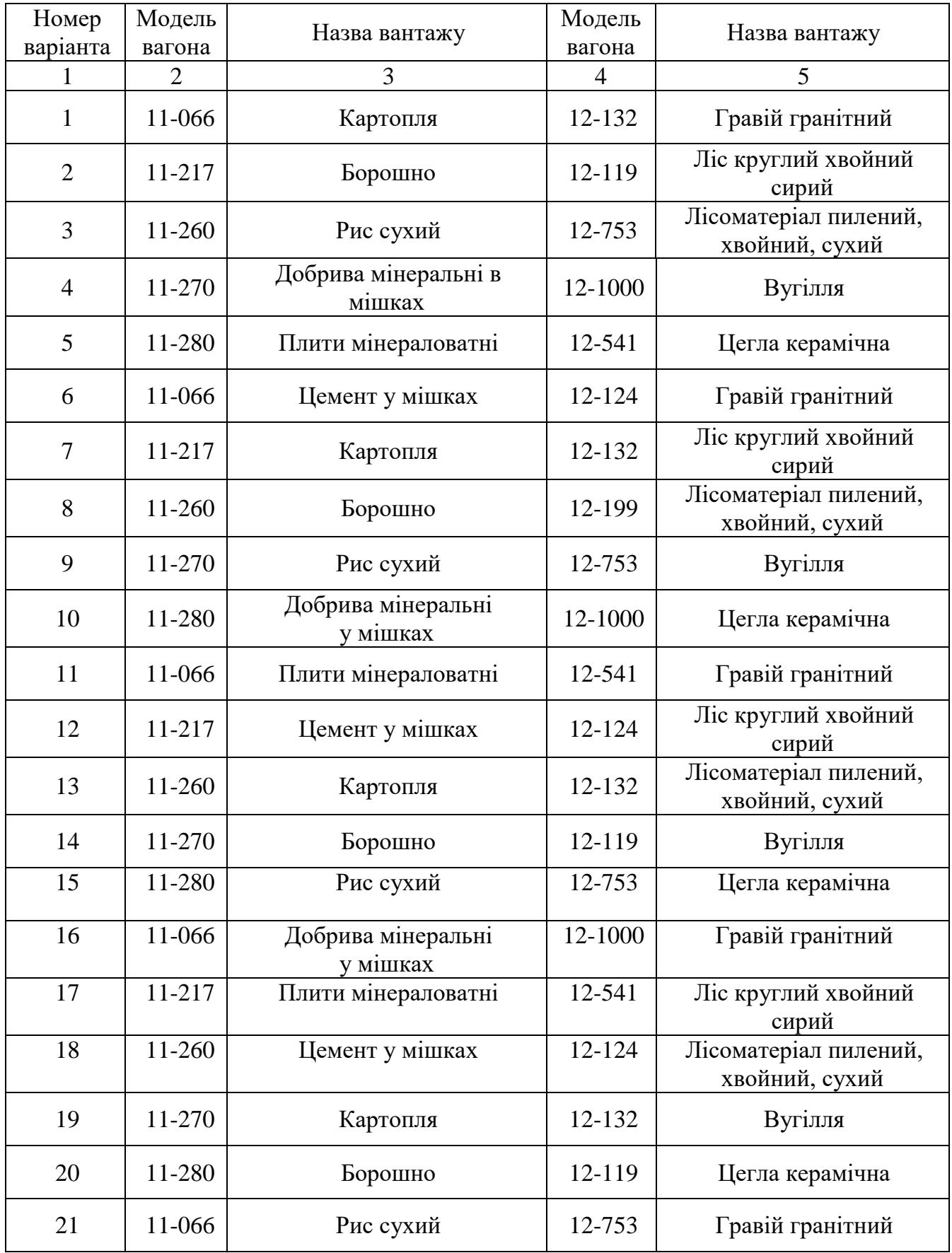

| 22 | 11-217 | Добрива мінеральні<br>в мішках | 12-1000 | Ліс круглий хвойний<br>сирий            |
|----|--------|--------------------------------|---------|-----------------------------------------|
| 23 | 11-260 | Плити мінераловатні            | 12-541  | Лісоматеріал пилений,<br>хвойний, сухий |
| 24 | 11-270 | Цемент у мішках                | 12-124  | Вугілля                                 |
| 25 | 11-280 | Картопля                       | 12-132  | Цегла керамічна                         |

Продовження таблиці 7.1

#### **Вказівки до виконання**

 У комерційній діяльності для більш раціонального вибору і використання залізничного рухомого складу необхідно знати основні технічні та технологічні характеристики вагонів.

 До технічних параметрів вагона відносять вантажопідйомність, місткість, масу тари тощо.

1. Площу платформи визначають за такою формулою:

$$
S_{n\pi} = l_{\kappa} \cdot b_{\kappa},\tag{7.1}
$$

де *lк, b<sup>к</sup>* ‒ відповідно довжина і ширина всередині кузова вагона, м (табл. А.1, А.2 дод. А).

2. Максимальна висота укладання вантажу в вагоні визначається за формулою:

$$
h_{\max} = \frac{q_s}{S_{n\alpha} \cdot \rho'},\tag{7.2}
$$

де  $q_{\beta}$  – вантажопідйомність вагона, т (табл. А.1, А.2 дод. А);

 $\rho$  – щільність вантажу, т/м<sup>3</sup> (табл. А.3 дод. А).

Порівнюють значення максимально можливої висоти укладання вантажу і конструктивної висоти кузова вагона і встановлюють фактичну висоту вантажу, що приймається до перевезення *h<sup>г</sup> = hmax*.

3. Об'єм та маса вантажу в вагоні визначаються за формулами:

$$
\Pi_{zp} = S_{n\bar{n}} \cdot h_z,\tag{7.3}
$$

де *П<sub>гр</sub>* – об'єм вантажу, м<sup>3</sup>.

$$
P_{\text{2p}} = \Pi_{\text{2p}} \cdot p,\tag{7.4}
$$

де *Ргр* ‒ маса вантажу у вагоні, т.

4. Після цього визначають коефіцієнти, що характеризують технічні показники вагонів.

Технічний коефіцієнт вагона визначається за формулою:

$$
K_m = \frac{P_T}{q_s},\tag{7.5}
$$

де  $P_T$  — маса тари вагона, т.

Технічний коефіцієнт вагона характеризує якісність комерційної роботи залізниці. Він показує, наскільки ефективно використовуються потужність локомотива, провізна і пропускна здатність доріг.

Навантажувальний коефіцієнт тари вагона визначається за формулою:

$$
K_{nm} = \frac{P_T}{P_{cp}}.\tag{7.6}
$$

Коефіцієнт питомого обсягу вагона визначається за формулою:

$$
K_{yo} = \frac{\Pi_B}{q_e}.\tag{7.7}
$$

де *Пв* – місткість вагона, м<sup>3</sup> (табл. А.1, А.2 дод. А).

 Цей коефіцієнт дозволяє визначити ще один важливий комерційний фактор – чим вище його значення, тим більш широка номенклатура вантажів може перевозитися в цьому вагоні з повним або близьким до повного використанням його вантажопідйомності.

 Коефіцієнт питомої вантажопідйомності вагона визначається за формулою:

$$
K_{yz} = \frac{q_e}{\prod_e}.\tag{7.8}
$$

 Коефіцієнт питомої вантажопідйомності вагона є зворотним коефіцієнту питомого обсягу вагона. Чим він нижчий, тим ширше номенклатура вантажів, які можуть перевозитися в цьому вагоні з повним або близьким до повного використанням його вантажопідйомності.

Коефіцієнт використання вантажопідйомності визначається за формулою:

$$
K_{zp} = \frac{P_{zp}}{q_e}.\tag{7.9}
$$

Коефіцієнт використання місткості визначається за формулою:

$$
K_e = \frac{\Pi_{zp}}{\Pi_e}.\tag{7.10}
$$

 Чим вище значення двох наведених вище коефіцієнтів, тим ефективніше використовуються вантажопідйомність і місткість вагона.

6. Зробити висновки.

#### **Контрольні запитання**

- 1. Що таке коефіцієнт питомої вантажопідйомності вагона?
- 2. Як визначається коефіцієнт використання місткості вагона?
- 3. Що таке номінальна вантажопідйомність?
- 4. Що характеризує технічний коефіцієнт вагона?

### **ПРАКТИЧНА РОБОТА № 8 РОЗРАХУНОК ПОКАЗНИКІВ ВИКОРИСТАННЯ АВТОМОБІЛЯ**

**Мета роботи ‒** провести розрахунок показників використання автомобіля, враховуючи номенклатуру вантажу, марку автомобіля та відстань перевезень.

#### **Етапи виконання:**

- 1. Обчислити площу платформи.
- 2. Визначити максимальну висоту укладання вантажу у кузові.

3. Знайти кількість вантажу, що перевозиться за один рейс заданої маркою автомобіля.

4. Визначити коефіцієнти, що характеризують технічні показники вантажних автомобілів.

5. Визначити продуктивність транспортних засобів та їхню кількість, необхідну для виконання обсягу перевезень.

6. Зробити висновки.

Вихідні дані для виконання роботи наведені в таблиці 8.1. Вибір варіанта з таблиці 8.1 робиться за останньою цифрою номера залікової книжки. Необхідні додаткові дані наведені в додатку А, значення обираються відповідно до варіанта.

Номер варіанта Марка автомобіля | Вид вантажу Відстань перевезення  $l_{\rm r}$ , км Обсяг перевезення  $Q_n$ , T. 1 2 3 4 5 1 Hyundai Porter 2; 11 уинаат 1 оксл<sup>2</sup>, номера в 10 год в 15 год на 15 год на 15 год на 15 год на 15 год на 15 год на 15 год на 15<br>ЗІЛ-5301-К2 2 Ford Transit 300 SWB; ЗІЛ-5301-К2 Яловичина в напівтушах  $11$  20 3 ГАЗ-3302 (фургон); 1 A3-3302 (фургон),<br>Фотон Оллін BJ 1 041 (фургон) Яйця 12 12 25 4 ГАЗ-3302 (Газель-тент);  $H_{\text{A3-3502}}$  (1 asens-1eH1),<br>Hyundai HD 65 (тент) Борошно  $13$  30 5 ЗІЛ-5301-К2; Ford Transit 300 SWB Молочні иолочни  $14$  40 6 Фотон Оллін BJ 1 041 (фургон); КамАЗ 4308 (фургон) Картопля <sup>15</sup> <sup>50</sup> 7 Hyundai HD 65 (тент); ГАЗ-3302 (Газель-тент)  $K$ авуни  $16$   $16$   $60$ 8 ГАЗ-3309, фургон на базі ГАЗ-3307; ГАЗ-3302 (фургон) Помідори 17 70 9 Hyundai HD 78 (авторефрижератор); Ford Transit 300 SWB Вершкове масло 18 80 10 ГАЗ-3307; КамАЗ-53212 Лісоматеріал пилений 19 90 11 КамАЗ 4308 (фургон); ГАЗ-3302 (Газель-тент) Рис сухий  $\vert$  20  $\vert$  100 12 КамАЗ-65115 (авторефрижератор); ЗІЛ-5301-К2 М'ясо в блоках 21 150 13 КамАЗ-65115 (самоскид); ЗІЛ-45067 (самоскид) Вугілля | 22 | 200 14 Hyundai Porter 2 (фургон); Ford Transit 300 SWB Яблука 15 10 15 Ford Transit 300 SWB; ЗІЛ-5301-К2 Вершкове масло 16 20 16 ГАЗ-3302 (фургон); ЗІЛ-5301-К2 Помідори 17 30

Таблиця 8.1 – Вихідні дані

Продовження таблиці 8.1

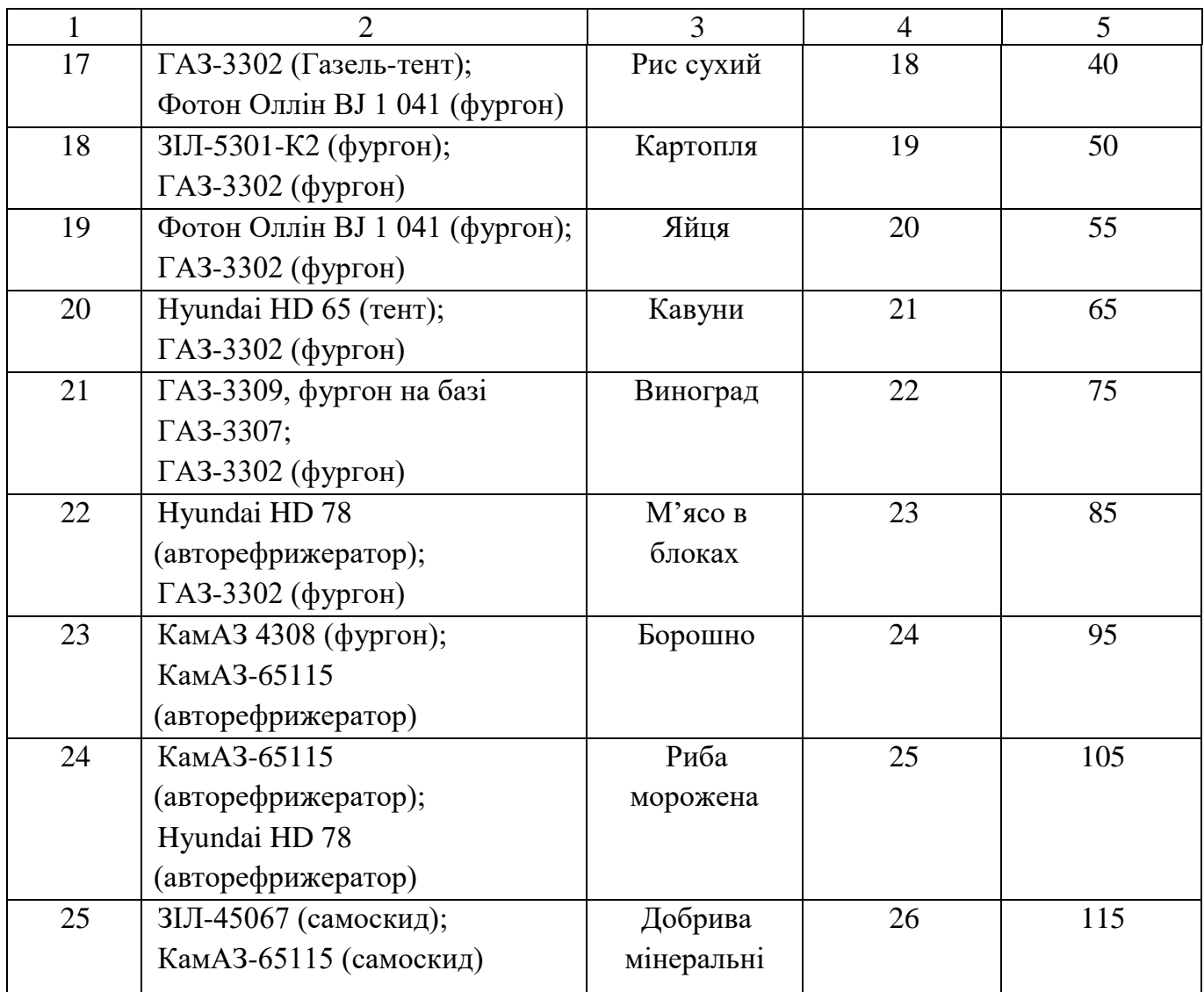

#### **Вказівки для виконання**

Система показників (вимірювачів) транспортного процесу призначена для планування, обліку, аналізу та оцінки роботи автомобільного транспорту.

Технологічні показники автомобілів визначають для двох типів автомобілів в такій послідовності:

1. Площа платформи визначається за формулою:

$$
S_{n\bar{n}} = l \cdot b,\tag{8.1}
$$

де *1, b* – відповідно довжина і ширина кузова автомобіля, м (табл. А.4 дод. А).

2. Максимальна висота укладання вантажу в кузові автомобіля визначається за формулою:

$$
h_{\max} = \frac{q_H}{S_{n\alpha} \cdot \rho},\tag{8.2}
$$

де *q<sup>н</sup>* ‒ номінальна вантажопідйомність автомобіля, т (табл. А.4 дод. А);  $p$  – щільність вантажу, т/м<sup>3</sup> (табл. А.3 дод. А).

Порівняти значення максимально можливої висоти укладання вантажу і конструктивної висоти кузова автомобіля та встановити фактичну висоту вантажу, що приймається до перевезення  $h_s = h_{max}$ .

3. Кількість вантажу, що перевозиться за один рейс заданої маркою автомобіля, визначається за формулою:

$$
q_{\Phi} = S_{n\pi} \cdot h_{\sigma} \cdot p. \tag{8.3}
$$

4. Визначити коефіцієнти, що характеризують технічні показники автомобілів.

Коефіцієнт статичного використання вантажопідйомності автомобіля визначається за формулою:

$$
K_{zc} = \frac{q_{\phi}}{q_{\mu}}.\tag{8.4}
$$

 Для забезпечення оптимального завантаження автомобіля коефіцієнт статичного використання вантажопідйомності повинен мати значення близьке до одиниці. Якщо *Кгс* > 1, то необхідно зменшити висоту укладання вантажу.

Коефіцієнт динамічного використання вантажопідйомності - відношення фактично виконаної транспортної роботи до можливої роботи при повному використанні номінальної вантажопідйомності визначається за формулою:

$$
\gamma_{\rm A} = \frac{Q_n \cdot l_z}{q_\phi \cdot n_e \cdot l_z},\tag{8.5}
$$

де *n<sup>e</sup>* ‒ кількість поїздок, необхідне для перевезення вантажу об'ємом *Qn*, причому:

$$
n_e = \frac{Q_n}{q_\phi}.\tag{8.6}
$$

Час рейсу (обороту) транспортного засобу визначається за формулою:

$$
t_{pc} = \frac{2 \cdot l_e}{V_{max}} + t_{np},
$$
 (8.7)

де *Vтex* ‒ середня технічна (розрахункова) швидкість, км/год;

 $t_{np}$  — час простою автомобіля за рейс, год.

$$
t_{\rm np} = \frac{t_n \cdot t_p \cdot t_{\partial on}}{60},\tag{8.8}
$$

де  $t_n$ ,  $t_p$  – час простою під навантаженням і розвантаженням, хв. (табл. А.5, А.6 дод. А);

 $t_{\text{don}}$  — норма часу на зважування і оформлення документів,  $t_{\text{don}} = 4$  xB.

Можлива кількість рейсів за зміну визначається за формулою:

$$
n_{pc} = \frac{T_u - T_{n3}}{t_{\rm np}},\tag{8.9}
$$

де  $T_{\mu}$  — час у наряді (час зміни), у розрахунках прийняти  $T_H = 8$  год;

*Тпз*. ‒ підготовчо-заключний час, прийняти ТПЗ = 0,5 год.

Отримане значення округлюють до меншого цілого числа.

Коефіцієнт використання часу руху визначається за формулою:

$$
\pi = \frac{T_{\partial e}}{T_n} = \frac{2 \cdot l_e \cdot n_{pc}}{V_{\text{max}} \cdot T_n}.
$$
\n(8.10)

Коефіцієнт використання пробігу визначається за формулою:

$$
\beta = \frac{L_z}{L_{o6u}} = \frac{L_z}{L_u + L_z + L_x},\tag{8.11}
$$

де *Lн* – нульовий пробіг (гараж – навантаження, розвантаження – гараж), у розрахунках прийняти довільно;

*Lг, Lx* ‒ відповідно пробіг із вантажем і без вантажу протягом зміни, км.

Коефіцієнт використання пробігу досягає максимуму при перевезенні вантажу в обох напрямках.

5. Продуктивність транспортних засобів (кількість перевезених вантажів Wдq за зміну), т/км визначається за формулою:

$$
W_{dq} = \frac{q_{\mu} \cdot K_{zc} \cdot \beta \cdot V_{mex} \cdot (T_{\mu} - T_{ns})}{l_c \cdot t_{np} \cdot \beta \cdot V_{mex}},
$$
\n(8.12)

Кількість транспортних засобів, необхідних для виконання обсягу перевезень, визначається за формулою:

$$
n_T = \frac{Q_n}{W_{dq} \cdot D_p},\tag{8.13}
$$

де *D<sup>р</sup>* ‒ кількість днів, необхідних для перевезення заданого обсягу вантажу.

6. Зробити висновки.

### **Контрольні запитання**

1. Назвіть основні технічні характеристики транспортних засобів.

2. Що характеризує коефіцієнт динамічного використання вантажопідйомності?

3. У якому випадку коефіцієнт використання пробігу досягає максимуму?

4. Що впливає на кількість вантажу, що перевозиться за один рейс заданою маркою?

5. Яка повинна виконуватись умова для забезпечення оптимального завантаження автомобіля?

6. Від чого залежать норми часу простою автомобілів під навантаженням і розвантаженням вантажів?

## **ЗАВДАННЯ ДО САМОСТІЙНОЇ РОБОТИ**

Таблиця 1 ‒ Рекомендовані питання для самостійного опрацювання відповідно до змістовних модулів навчальної дисципліни

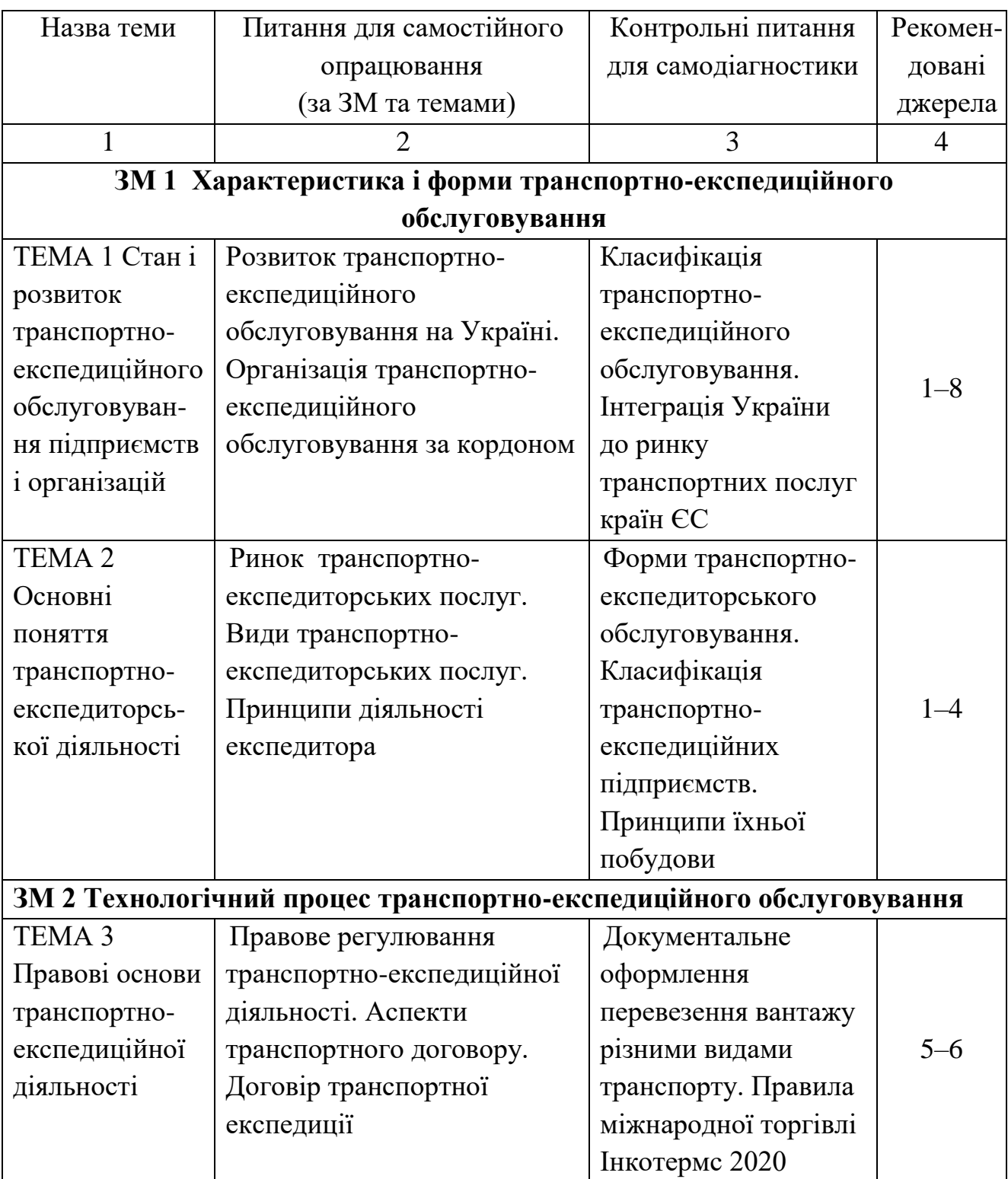

Продовження таблиці 1

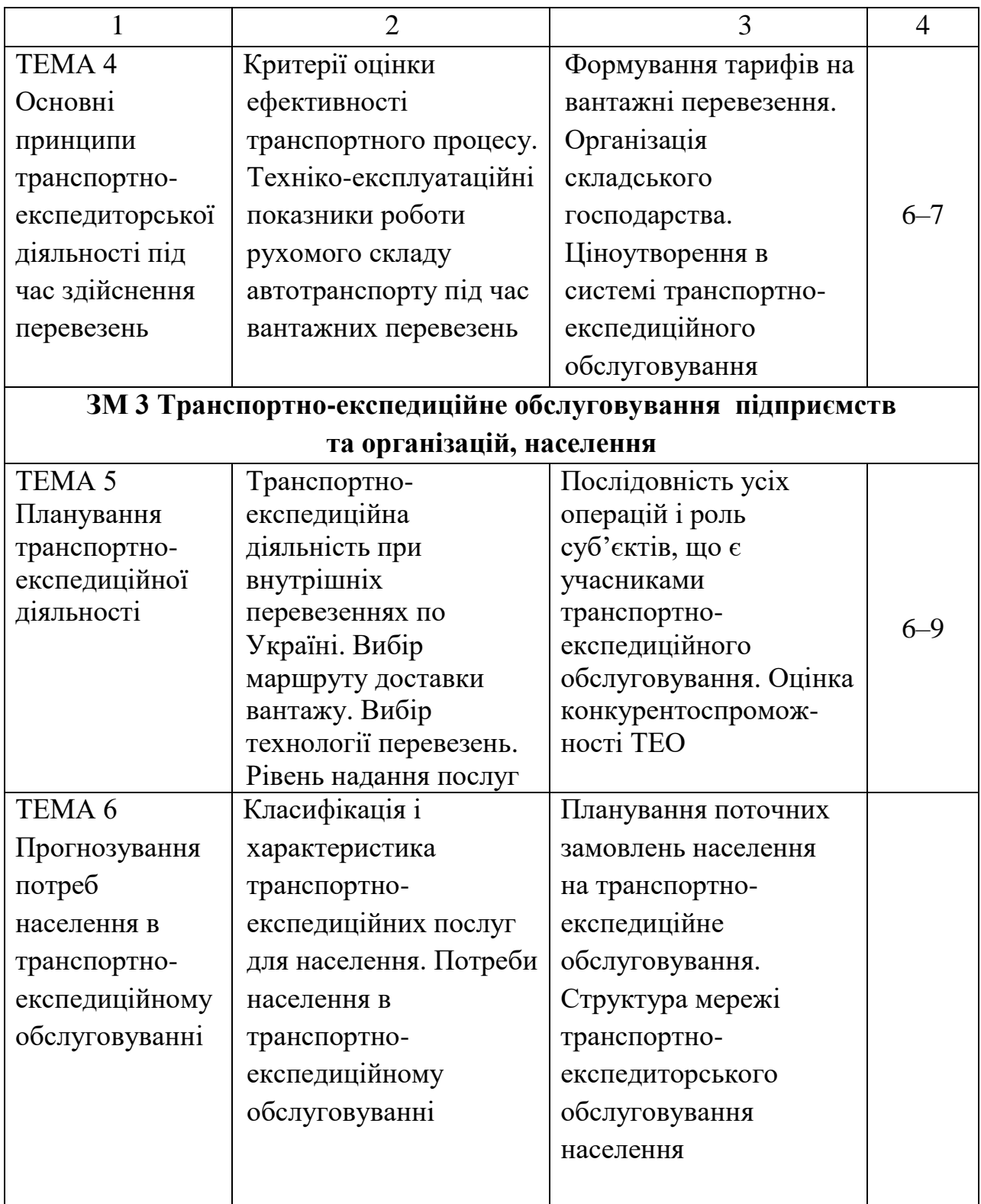

### **СПИСОК РЕКОМЕНДОВАНИХ ДЖЕРЕЛ**

1. Нагорний Є. В. Транспортно-експедиційне обслуговування підприємств та організацій в умовах ринку : навч. посіб. / Є. В. Нагорний, Н. Ю. Черниш. – Харків : ХНАДУ, 2002. – 358 с.

2. Воркут А. І. Вантажні автомобільні перевезення : підручник / А. І. Воркут. – [2-е вид. перер. і доп.]. – Київ : Вища школа, 1986. – 447 с.

3. Герасимчук В. Г. Маркетинг: теорія і практика : навч. посіб. / В. Г. Герасимчук. – Київ : Вища школа, 1994. – 327 с.

4. Про транспортно-експедиторську діяльність [Електрон. ресурс] : Закон України від 1 липня 2004 року № 1955-IV. – Електрон. текст. дані. – Режим доступу: [Про транспортно-експедиторсь... | від 01.07.2004 № 1955-IV \(rada.gov.ua\)](https://zakon.rada.gov.ua/laws/show/1955-15#Text) , вільний (дата звернення 03.04.2024). – Назва з екрана.

5. FIATA. The global voice of freight logistics. Reference Handbook, 2019. – International Federation of Freight Forwarders Association. [Electronic resource]/ – Electronic text data. – Regime of access: [FIATA Reference Handbook,](https://fiata.org/fiatareferencehandbook/) free (date of the application: 03.04.2024). – Header from the screen.

6. Davidich Yurii. Improving of urban public transportation quality via operator schedule optimization [Electronic resource] / Yurii Davidich, Yevhen Kush, Andrii Galkin, Nataliia Davidich, Iryna Tkachenko // Journal of Urban and Environmental Engineering. – Electronic text data. – 2019. – V.13, n.1, p. 23–33. Regime of access: [DOI 10.4090/juee.2019.v13n1.023033,](https://www.scopus.com/record/display.uri?eid=2-s2.0-85073725062&origin=resultslist&sort=plf-f&src=s&sid=68c72458003c9f90820c2af21cd6b837&sot=b&sdt=b&s=TITLE-ABS-KEY%28Improving+of+urban+public+transportation+quality+via+operator+schedule+optimization%29&sl=98&sessionSearchId=68c72458003c9f90820c2af21cd6b837&relpos=0) free (date of the application: 24.03.2024). – Header from the screen.

7. Kush Yevhen. Regularities of Change of The Supply Chain Operation Efficiency, Depending on The Parameters of The Transport [Electronic resource] / Yevhen Kush, Vasyil Skrypin, Andrii Galkin, Iryna Tkachenko, Nataliia Davidich // Transportation Research Procedia. – Electronic text data. – 2018. – V. 30, p. 216–225. – Regime of access: [DOI 10.1016/j.trpro.2018.09.024,](https://www.scopus.com/record/display.uri?eid=2-s2.0-85054100759&origin=resultslist) free (date of the application: 24.03.2024). – Header from the screen.

8. Galkin Andrii. Fleet size problem for Secure Food Chain with a certain range of transportation temperature [Electronic resource] / Andrii Galkin, Iryna Tkachenko, Yulia Vladyka, Natalya Shyllye et. // 13th International Conference on Developments in eSystems Engineering (DeSE).  $-$  Electronic text data.  $-2022. - p. 116-120. -$  Regime of access: [DOI 10.1109/DeSE51703.2020.9450786,](https://www.scopus.com/record/display.uri?eid=2-s2.0-85112548597&origin=resultslist) free (date of the application: 24.03.2024). – Header from the screen.

## ДОДАТОК А

## **Технічні характеристики вагонів**

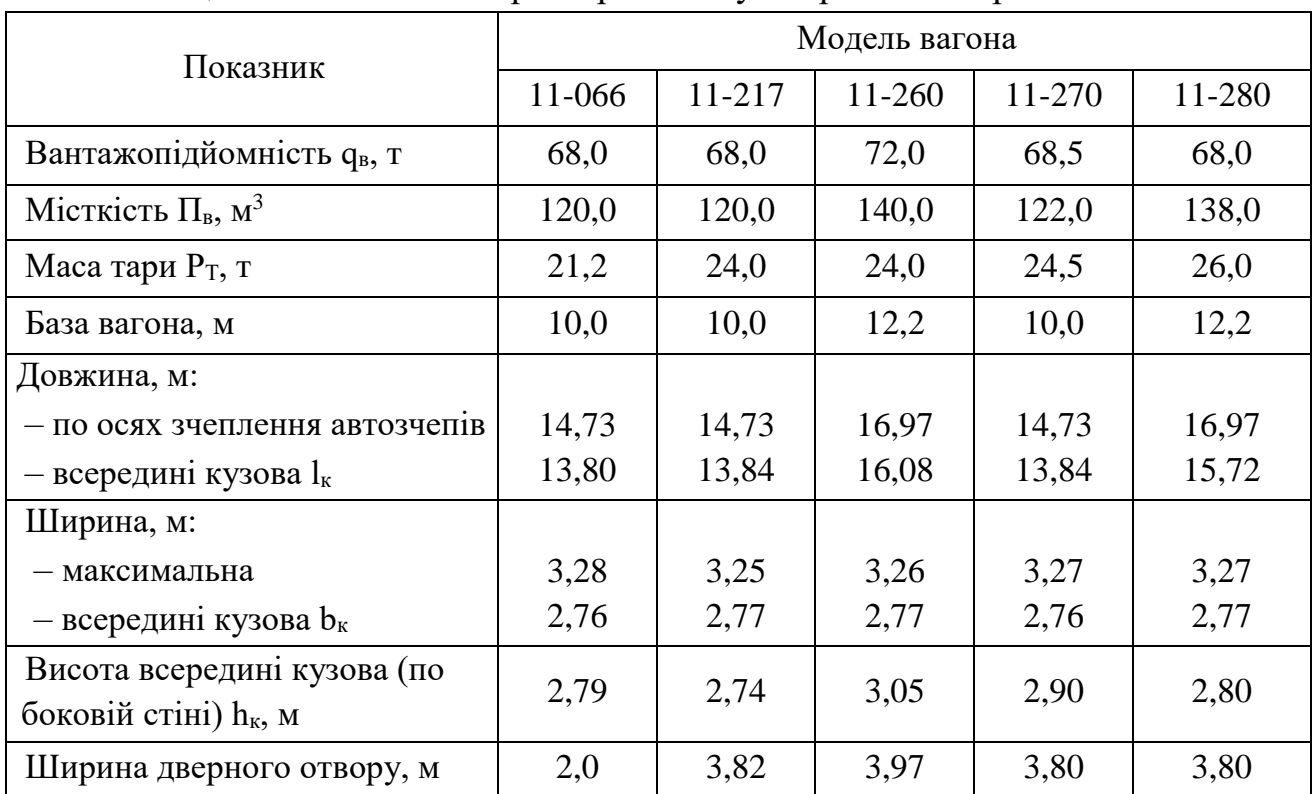

## Таблиця А.1 ‒ Технічні характеристики універсальних критих вагонів

## Таблиця А.2 ‒ Технічні характеристики універсальних піввагонів

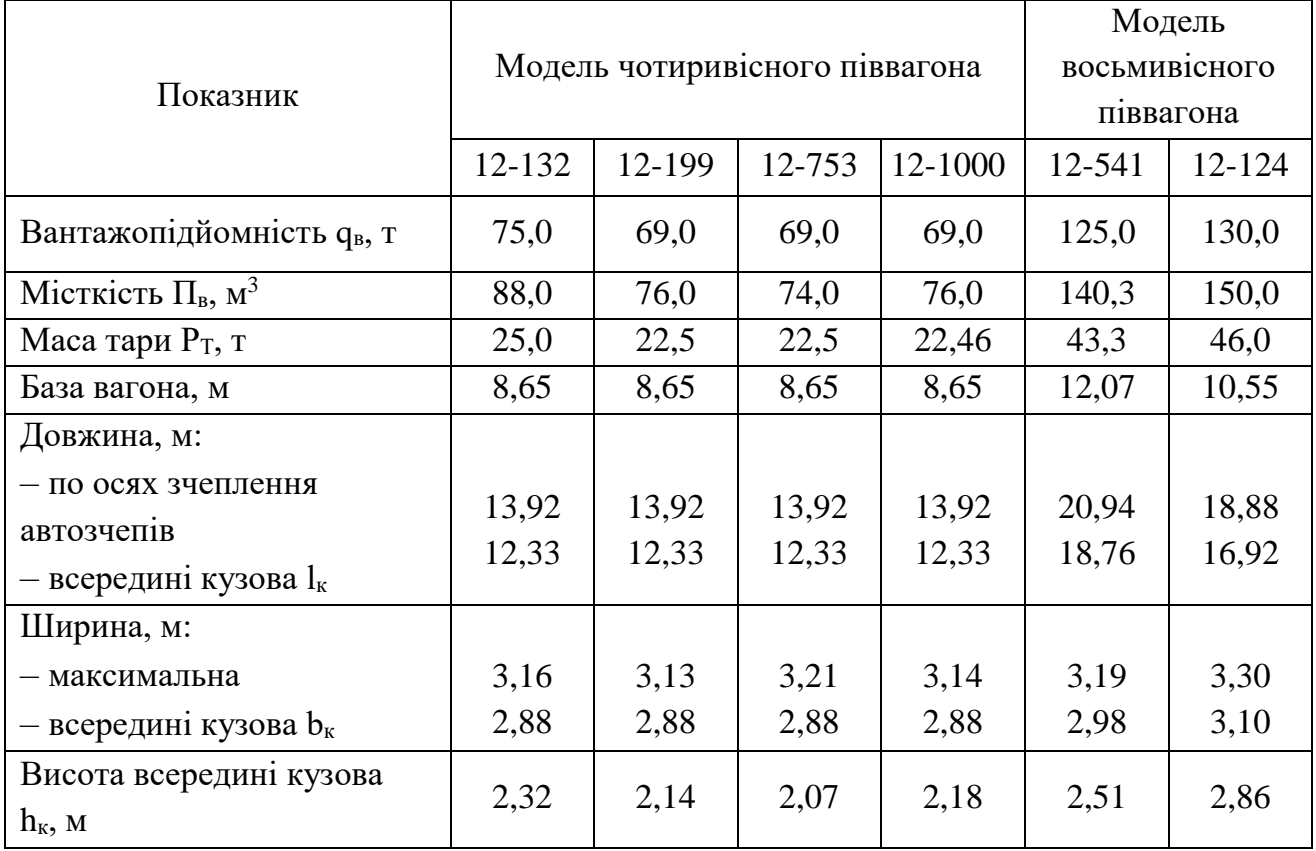

Таблиця А.3 ‒ Характеристика вантажів

| Назва вантажу                   | Щільність, т/м <sup>3</sup> | Вид пакування | Клас вантажу   |
|---------------------------------|-----------------------------|---------------|----------------|
| Кавуни                          | 0,59                        | Навалом       | $\overline{2}$ |
| Бочки залізні                   | 0,13                        |               | 3              |
| Виноград                        | 0,26                        | Решета        | $\overline{2}$ |
| Яловичина в                     | 0,50                        |               | $\overline{2}$ |
| напівтушах                      |                             |               |                |
| Гравій гранітний                | 1,64                        | Навалом       | $\mathbf{1}$   |
| Земля пухка, суха               | 1,30                        | Навалом       | $\mathbf{1}$   |
| Земля пухка,                    | 1,70                        | Навалом       | $\mathbf{1}$   |
| волога                          |                             |               |                |
| Капуста свіжа                   | 0,35                        | Кошики        | $\overline{2}$ |
| Картопля                        | 0,68                        | Навалом       | $\mathbf{1}$   |
| Цегла керамічна,                | 1,80                        | Піддон        | $\mathbf{1}$   |
| звичайна                        |                             |               |                |
| Ліс круглий<br>хвойний, вологий | 0,75                        | Навалом       | $\mathbf{1}$   |
|                                 |                             |               |                |
| Лісоматеріал<br>пилений хвойний | 0,60                        | Навалом       | $\mathbf{1}$   |
| сухий                           |                             |               |                |
| Вершкове масло                  | 0,70                        | Коробки       | $\mathbf{1}$   |
| Молочні вироби                  | 0,35                        | Ящики         | $\overline{3}$ |
| Морква                          | 0,40                        | Кулі          | $\overline{2}$ |
| М'ясо в блоках                  | 0,60                        |               | $\mathbf{1}$   |
| Борошно                         | 0,8                         | Мішки         | $\mathbf{1}$   |
| Плити                           |                             |               |                |
| мінераловатні                   | 0,15                        |               | 3              |
| Помідори                        | 0,53                        | Ящики         | $\overline{2}$ |
| Рис сухий                       | 0,55                        | Мішки         | $\overline{2}$ |
| Риба морожена                   | 0,45                        | Коробки       | $\overline{2}$ |
| Вугілля                         | 0,80                        | Насипом       | $\mathbf{1}$   |
| Добрива                         |                             |               |                |
| мінеральні                      | 0,82                        | Насипом       | $\mathbf{1}$   |
| Те саме                         | 0,80                        | Мішки         | $\mathbf{1}$   |
| Цемент                          | 1,70                        | Мішки         | 1              |
| Яблука                          | 0,37                        | Ящики         | $\overline{2}$ |
| Яйця                            | 0,26                        | Коробки       | $\overline{2}$ |
| Ящики                           | 0,10                        |               | 3              |

| Марка автомобіля                       | Номінальна          | Внутрішні розміри кузова, мм | Витрати |             |               |  |  |  |  |
|----------------------------------------|---------------------|------------------------------|---------|-------------|---------------|--|--|--|--|
|                                        | вантажопідйомність, | Довжина                      | Ширина  | Висота      | палива,       |  |  |  |  |
|                                        | $q_H$ KT            | I                            | b       | $\mathbf h$ | $G_o$ л/100   |  |  |  |  |
|                                        |                     |                              |         |             | $\mathbf{KM}$ |  |  |  |  |
| Hyundai PORTER 2                       | 995                 | 1730                         | 1610    | 1 550       | 10,2          |  |  |  |  |
| (фургон ізотермічний)                  |                     |                              |         |             |               |  |  |  |  |
| Ford Transit 300 SWB                   | 1 000               | 2 9 0 0                      | 2 0 0 0 | 1975        | 8,0           |  |  |  |  |
| (авторефрижератор)                     |                     |                              |         |             |               |  |  |  |  |
| ГАЗ-3302 (фургон)                      | 1 4 0 5             | 3 0 5 0                      | 1990    | 1 800       | 11,5          |  |  |  |  |
| ГАЗ-3302 (Газель-тент)                 | 1500                | 3 0 5 6                      | 1943    | 15 201      | 11,5          |  |  |  |  |
| ЗІЛ-5301-К2 (фургон                    | 2 900               | 3 900                        | 2 4 0 0 | 1 900       | 12,0          |  |  |  |  |
| ізотермічний)                          |                     |                              |         |             |               |  |  |  |  |
| Фотон Оллін ВЈ 1 041                   | 3 000               | 5 9 9 5                      | 2 0 0 0 | 2 000       | 16,0          |  |  |  |  |
| (фургон)                               |                     |                              |         |             |               |  |  |  |  |
| Hyundai HD 65 (тент)                   | 4 000               | 4 4 0 0                      | 2 2 0 0 | 2 2 0 0     | 18,0          |  |  |  |  |
| ГАЗ-3309 - фургон на                   | 4 0 6 5             | 3750                         | 2 2 1 5 | 1800        | 24,0          |  |  |  |  |
| базі ГАЗ-3307                          |                     |                              |         |             |               |  |  |  |  |
| Hyundai HD 78                          |                     |                              |         |             |               |  |  |  |  |
| (авторефрижератор)                     | 4 500               | 5 1 8 0                      | 2 1 8 0 | 2 2 0 0     | 18,0          |  |  |  |  |
| ГАЗ-3307                               | 4 500               | 3740                         | 2 170   | $1060*$     | 19,6          |  |  |  |  |
| ЗІЛ-45067 (самоскид)                   | 5 300               | 3 3 5 0                      | 2 3 0 0 | 777         | 23,0          |  |  |  |  |
| КамАЗ-4308 (фургон)                    | 5 000               | 5 300                        | 2 5 5 0 | 2 400       | 14,0          |  |  |  |  |
| КамАЗ-53212                            | 10 000              | 6 100                        | 2 3 2 0 | 1 280*      | 25,0          |  |  |  |  |
| КамАЗ-65115-62                         | 12 200              |                              |         |             |               |  |  |  |  |
| (авторефрижератор)                     |                     | 6 4 0 0                      | 2 5 5 0 | 2 500       | 31,5          |  |  |  |  |
| КамАЗ-65115 (самоскид)                 | 14 500              | 6 200                        | 2 4 2 0 | 1 300       | 31,5          |  |  |  |  |
| * Висота кузова з надставними бортами. |                     |                              |         |             |               |  |  |  |  |

Таблиця А.4 ‒ Технічна характеристика автомобілів

Таблиця А.5 ‒ Норми часу на механізоване навантаження-розвантаження автомобілів  $t_n + t_p$  (хв)

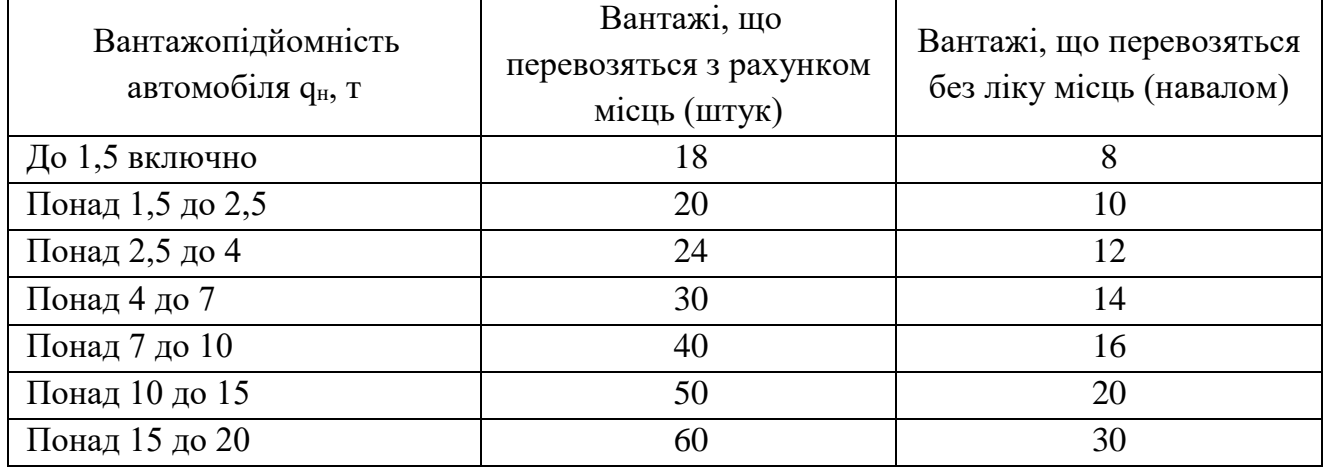

Норми часу простою автомобілів під навантаженням і розвантаженням вантажів встановлені залежно від:

1. Способу виконання робіт та виду вантажно-розвантажувальних машин і механізмів.

2. Типу і вантажопідйомності рухомого складу автомобільного транспорту.

3. Рід вантажів.

*Примітка*. Механізованим навантаженням (розвантаженням) вважається, коли укладання вантажу в кузов автомобіля або зняття його з кузова виробляються підіймально-транспортними машинами.

Таблиця А.6 – Норми часу на немеханізоване навантаження і розвантаження автомобілів (хв)

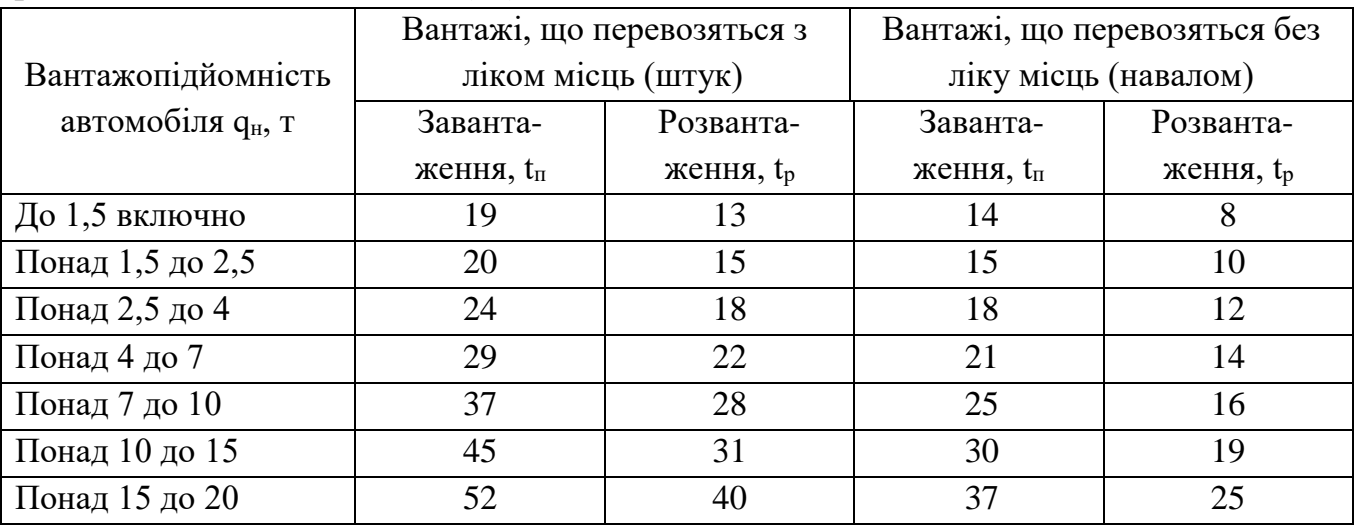

 *Примітка*. Немеханізованим навантаженням (розвантаженням) вважається, коли укладання вантажу в кузов автомобіля або зняття його з кузова здійснюється вручну.

*Електронне навчальне видання*

Методичні рекомендації до проведення практичних занять та організації самостійної роботи з навчальної дисципліни

## **«ТРАНСПОРТНО-ЕКСПЕДИЦІЙНА РОБОТА»**

*(для здобувачів першого (бакалаврського) рівня вищої освіти денної та заочної форм навчання зі спеціальності 275 – Транспортні технології (за видами), освітня програма «Транспортні технології (міський транспорт)»)*

#### Укладачі: **ТКАЧЕНКО** Ірина Олександрівна,  **САБАДАШ** Володимир Вікторович

Відповідальний за випуск *Г. О. Самчук* Редактор *О. В. Михаленко*

Комп'ютерне верстання *І. О. Ткаченко*

План 2021, поз. 235М

Підп. до друку 05.04.2024. Формат  $60 \times 84/16$ .

Ум. друк. арк. 2,7

Видавець і виготовлювач: Харківський національний університет міського господарства імені О. М. Бекетова, вул. Маршала Бажанова, 17, Харків, 61002. Електронна адреса: office@kname.edu.ua Свідоцтво суб'єкта видавничої справи: ДК № 5328 від 11.04.2017.